**THEBDO** (6 <u> ICN</u> ß

## le 1<sup>er</sup> hebdomadaire des programmes informatiques

## DES PROGRAMMES POUR VOTRE ORDINATEUR : APPLE II ET HE ATARI . CANON X-07 . CASIO FX 702-P . COMMODORE <sup>64</sup> ET VIC 20. HEWLETT PACKARD HP 41. MULTITECH MP-F II. ORIC 1. SHARP MZ, PC 1211, PC <sup>1500</sup> . SINCLAIR ZX <sup>81</sup> ET SPECTRUM. TANDY TRS <sup>80</sup> . TEXAS TI-99/4A . THOMSON T07

### PATOIS BASIC

DRGANSATION OU GRAPHISME ET

L'écran est divisé en 200 lignes de 40<br>40 segments de 8 points, Un seg- ment<br>ment ne peut avoir que deux cou- met ne<br>leurs : 1 couleur pour le fond et une couleur pour les points. Les couleurs sont au nombre de 8. numerotees de 0a 7 pour les points et de -1 a -8 pour le fond.

Le point supérieur gauche est le \_\_\_ point de coordonnees (0.0).

Le T07 fonctionne en permanence  $X = c$ <br>sin made graphique Les centrolites  $X = 0$ <br>sont des dessins codés sur une  $Z = 0$ <br>matrixe Bix 8 Les coordonnées d'un tion d<br>point sur l'écran peuvent étre splici ........................ en mode graphique. Les caractères  $Y =$ matrice 8 x 8. Les coordonnées d'un trac point sur I'ecran peuvent etre speci texte (caracteres).

En mode graphique, la résolution est en de 200 lignes sur 320 colonnes MRI) (64 000 points) En mode canacteres, l'écran est divi-

sé on 25 rangées de 40 caractères. 50 Instructions grap hiques :

BOX (X1, Y1) - (X2, Y2) Trace un rectangle (X1, Y1) et (X2, Y2) SC sont les coordonnées des sommets Chan

opposes BOXF Trace un rectangle plein. LINE(X1.Y1)-{X2. Y2) Trace un segment de droite entre les deux points (XI. Y1) et (X2. Y2).

PSET (X, Y)<br>Trace un point (o

Trace un pient (ou un caractere) de<br>Coordamées (X, Y)<br>La forme générale d'une instruction - son<br>graphique est<br>proprié d'une instruction - les<br>propriés d'une de la fille de de la<br>cordates devant éte - attribué - de de<br>const

Si (X. Y) est absent, les coordonnées = du t<br>utilisées sont celles du dernier point = PLA<br>défini dans la dernière instruction = 300

graphique<br>GRIX Y Z

Concept Manual Property<br>Concept Manual Concept<br>Concept Manual Concept<br>Concept Manual Concept<br>Concept Manual Concept<br>Concept Manual Concept<br>Concept Manual Concept<br>Concept Manual Concept<br>Concept Manual Concept<br>Concept Manual

Le dessin est représenté parune sui- te d'entiers décirnaux représentant - M.Y<br>la valeur binaire de chaque rangée - M.Y<br>POINT (X.Y) - POINT (X.Y)

Renvoi la couleur du point situe en

(X, Y).<br>SCREEN A. B. C. J<br>Changement de la couleur de la G<br>A = couleur des caractères, B - couleur des<br>A = couleur du cadre. B - couleur du cadre.<br>C — couleur du cadre.

<sup>J</sup> indique une inversion de couleur (J- ©ou 1).

LES CONCOURS PERMANENTS :

SON 3

Le T07 possède un g son incorporé. Il est possible de le mais<br>gérer letempo, la durée, l'attaque et le les<br>les altérations (diése et bémol) Le le leve générateur de son, couvre une plage de cinq<br>de cinq octaves.

est également possible de lire la<br>Iste sur des lécteurs de cassettes piste sur des lecteurs de cassettes. Les<br>Lesonest restitué parle haut-parleur. Par<br>du téléviseur.<br>PLAYCH

LAT CH<br>Sue le morceau contenu dans CH<br>XM "DE DO RE"

PLAY-DS DO RE'<br>Le réglepedated Réents paramètres<br>Ce à des constantes utilisations de la constantes utilisations de la constantes utilisations de la<br>Fonctions particulations (Henri Banches Profile)<br>Fonctions particulations

H = 0 hauteur normale, en mode normale, en mode normale, en mode masque en mode "mas-<br>M = 1 mode normal, mas sur sur de mas-<br>M = 1 mode marsque en mode "mas- d'e<br>qué", les caracteres sont affichés en l'up

noir sur lond noir

BEEP Cette instruction produit un son court,

CLEAR L.J.K.<br>Pennel de récupérer de la place<br>mémoire de récupérer de la place<br>france de récupérer de la pla-<br>france ligner de récupérer de la pla-<br>de pour les chaînes de caractères.<br>J fixe l'asses de Kindigat le ramère pla (DEFGRS).

<sup>10</sup> 000 francs de prix au meilleur programme CHAQUE MOIS. <sup>1</sup> voyage en Cafifornie pour le meilleur logiciel CHAQUE TRI- MESTRE (Reglement en page interieure) CLS Efface I'ecran. CONSOLE A, <sup>B</sup> Permet de définir une fenètre Ri d'ecran A — ligne superieure.

B - dernière ligne.

DEFINT DEFSNG<br>Permet de déclarer des types de va-<br>Permet de déclarer des types de va-<br>precision. DBL - double précision. STR<br>DEFUSRetUSR<br>OBL - double précision. STR<br>DEFUSRetUSR<br>EXTC

Definition et utilisation de sous- programmes en langage machine

suite page 5

### EDITO

Les médias sont de plus en ordinateurs les journaux quotidiens. J hebdomadaires et autres mensuels CO se fendent tous de leur rubrique intormatique plus ou moins regulie-re. Les radios leur emboitunt alle grement le pas et la télévision ne HP ·<br>manque pas de suivre le mouvement PA sur ses différentes chaines II est N d'atleurs tout à fait normal que ce Pa type d'information existe pour faire de découvrir au trançais le monde de Em l'informatique et pour leur permettre Air de rejoindre les rangs des program- mers amateurs que nous sommes, Pourtant, si pour la presse, nous PC avonsnosjournaux specialises (dont Hebdogiciel est evidemment le fleuron !), iln'eneslpasdememepourla television ou nous n'avons pas encore "NOTRE" emission. Nous sommes 3P P plusieurs dizaines de milliers à pro- SI grammer, et nous payons, nousaussi notre redevance ! L'émission de TF1 TI - ORDINAL 1, dont nous parlons ailleurs dans ce numéro - pourraît T probablement evoluer dans ce sens. Regardez done remission, surtout celle du 12 mars ou Hebdogiciel sera Er présent, et si vous pensez que l'èvolution peut se faire pour que nous M

pulsions voir défier des listings sur TF1, écrivez en masse à Michel CHEVALET La BBC anglaise passe depuis longtemps des programmes par l'intermédiaire de ses chaines de tèlé, et à des horaires normaux, pas a 17heures45!

MENU

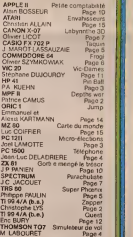

8ľ

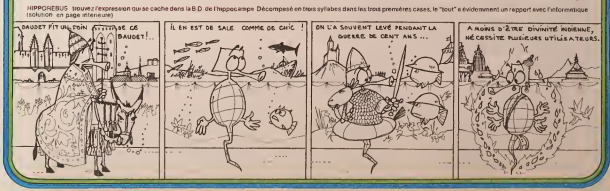

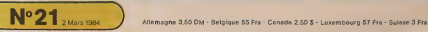

## **ZAPPER**

Ce leu d'une bonne qualité en ce qui concerne les proce por a dinas contient quelques astuces :<br>grammations, contient quelques astuces :<br>La partie de programme qui oère les déplacements du

vaisseau et la partie déclaration de variables sont respecer la vitesse d'exécution.

sugare terminal parameters of the serie de PRINT conte-<br>Le titre ZAPPER est obtenu par une série de PRINT conte-Le mode d'emploi et les régles du jeu sont inclus dans le  $\overline{\theta}$ programme.

SCTO 50<br>Js=39<br>HS=9=Sat=T=V=I=X=Y=K=B=m=A=L=C<br>CALL SCREEN(Z)  $\begin{array}{ll} \mathcal{C}\mathbb{A} \cup \text{SSDSE}(N|2) & \mathcal{C}\mathbb{A} \cup \text{SSDSE}(N|2) \\ \mathcal{C}\mathbb{A} \cup \text{SSDSE}(N|2) & \mathcal{C}\mathbb{A} \cup \text{PSDSE}(N|2) \\ \mathcal{C}\mathbb{A} \cup \text{D}\mathbb{A} \cup \text{SSDSE}(N|2) & \mathcal{C}\mathbb{A} \cup \text{SSDSE}(N|2) \\ \mathcal{C}\mathbb{A} \cup \text{D}\mathbb{A} \cup \text{SDE}(N|2) & \mathcal{C}\mathbb{A} \cup \text$  $0.38 - 1$ o 6078 306<br>|SCCCRET | PACTION 605 TOUCHES | "1" "Terre d'Ampacement<br>| PRINT | "PACTION 605 TOUCHES | "1" "Terre d'Ampacement<br>| PRINT | | "SUTTOU JEU | "" | "Terre de la Carte valemment[11"⊕ le<br>| PRINT | | "SUTTOU JEU | "" of KC313 THEN 250<br>FOR THI TO 12<br>CALL GOLOR(1,16,1)<br>MELT I FRIT I<br>CALL COLOR(16,5,1)<br>CALL COLOR(16,9,1)<br>RETURN  $\begin{array}{r} 1000 \\ -1000 \\ -1000 \\ 0000 \\ 0000 \\ 1000 \\ 1000 \\ -1000 \\ -1000 \\ -1000 \\ -1000 \\ -1000 \\ -1000 \\ -1000 \\ -1000 \\ -1000 \\ -1000 \\ -1000 \\ -1000 \\ -1000 \\ -1000 \\ -1000 \\ -1000 \\ -1000 \\ -1000 \\ -1000 \\ -1000 \\ -1000 \\ -1000 \\ -1000 \\ -1000 \\ -1000 \\ -1000 \\ -1000 \\ -1000 \\ -10$ 

CELL ISSUED:<br>CELL ISSUED:1,05010977<br>Sen Christophe LYS  $\begin{array}{l} 16-227\\ 0=1001(13+8880)+3\\ 17-40=50+100+811808-420\\ 0901-111110-16\\ 09011-00010111(210)\\ 09011-0001011(210) \end{array}$ 丛 .<br>. COLDR(15,11,0)<br>0 710 , 1040<br>, BOUND:-BOO,-3,00<br>Jef TO 10 1=1 10 10<br>| סטנטאו:3,9,0;<br>| סטנטאו:3,11,0;<br>| סטנטאו:13,2,0; NEET E<br>CALL HOMAIL,C,32)<br>CALL HOMAIR,T,32)<br>TE V/30 THEN 1080 TI 99/4A IF 5345 THE FOR 141 TH<br>FOR 141 TH<br>COTO 350 SHE THIN 990<br>SHE THIN 990<br>R I=1 TO 100 900 EGTO 350<br>1000 ENFUT "VOTRE PREMOR : "138<br>1000 ENFUT "VOTRE PREMOR : "138<br>1000 ENFUT :<br>1020 EFTO 350<br>1030 EFTO 350<br>1030 FCR 241 TO 4

# **BASIC SIMPLE**

0 DALL COLOR:14,7,0)<br>0 DALL COLOR:14,2,0)<br>10 NEFT E MOMENT COLLECTS ---<br>f0 1270<br>- A=152 THEN 1140  $\begin{array}{l} 1169 \text{ with } 169 \text{ with } 169 \$  $\begin{array}{l} 1200 \; \text{V}^2\\ 1300 \; \text{V}^2\\ 1300 \; \text{V}^2\\ 2300 \; \text{GeV}\\ 1300 \; \text{C}^2\\ 2300 \; \text{V}^2\\ 2300 \; \text{Fe}^2\\ 2300 \; \text{Fe}^2\\ 2300 \; \text{Fe}^2\\ 2300 \; \text{Fe}^2\\ 2300 \; \text{Fe}^2\\ 2300 \; \text{Fe}^2\\ 2300 \; \text{Fe}^2\\ 2300 \; \text{Fe}^2\\ 2300 \$ 1530 Leitel<br>1580 Le2<br>1580 Le2<br>1560 CeC+1<br>1570 LE O(33 TMEN 1590 L GEHARIL<sub>A</sub>C,A)<br>L HEHARIL<sub>A</sub>C,A)<br>L HEHARILAY,321 (410 OKL)<br>(630 Yel)<br>(630 Yel)<br>(640 HEXT W)<br>(640 HEXT W) 1650 NEST 0<br>1660 NEST 0<br>1670 ON 1 00TO 1180,920

.<br>Instit PLAYGR : "IdeisiteBolticith institute points" issue in the top of the first state of the first state of<br>These a for alley": if these e for exit"::

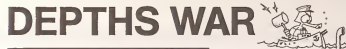

DEPTHS WAR est un programme en 3 dimensions qui<br>s'edresse particulièrement aux amateurs de Wargames et s eurosse pernoumerement eux amateurs de wargemes et<br>autres jeux de stratégie. C'est-à-dire que le hasand n'aura<br>qu'une part infirne dans votre délicate mission.

qu'une part imitité carts votre descare mission.<br>À bord de votre bâtiment de guerre, vous devrez détruire<br>un sous-marin ennemi qui a pénétré dans votre zone de surveillance.

Patrice CAMUS

MP-FII

3 niveaux de difficulté vous sont proposés :<br>1) facile : voue voyéz voire cible<br>2) moyen : vous ne voyez pas voire cible mais vous evez des indica-<br>fibre qui vous ne disposez que d'un seul radar pour retrouver votre<br>3) dif

oble<br>En dèbut de partie, une grille de 20 x 20 apparaît sur l'écran

n usbou de par les pares de la concernant vos déclacements, vos travel différents aux pares de la concernant vos déclacements, vos travel différents de la concernant vous permettes de localisant la concernant vos de la con

i grille<br>NTROLE RADAR" vous indique le distance (en nombre de casee)

CONTROLE RADARY - pour indepe le distance (en nombre de cases)<br>Controle Radary - pour independent de la controle de cases)<br>Radary - pour la region de la controle de la controle de sources<br>Unité II : la Controle Modellan ra

Déplacement<br>jus vous déplacez de 1 à 5 cases dens l'une des 8 directions pos

vous vous ospiscez oc 1 a o vaves verre :<br>Après chozun de vos déplecements (CONTROLE RAOART et évent<br>Après chozun de vos déplectitors / vous donneront de nouveaux<br>Nametres sur le cour-ment / vote bui initial est de vous an

.<br>I ne pouvez tirer qu'après un déplacement de voire boteau<br>Intèe du 9r est de 5 cases, cela dans l'une des 8 directions p

We also the state of the state of the state of the state of the state of the state of the state of the state of the state of the state of the state of the state of the state of the state of the state of the state of the s

CONUE 1600<br>
CONUE 1619<br>
CPUS - THE - THE LED R 0) + 1<br>
CPUS THE - TT THER LED<br>
CPUS THE - THE - THE LED<br>
TEP - 10<br>
TEP - 10<br>
TEP - 10

IF DI + L THEN  $m + n + 0 \leq 0$ 

 $\frac{35}{116}$ 

175<br>260

 $\frac{165}{160}$ 

٠.

 $\overline{a}$ 

 $\frac{1}{4}$ 

 $\begin{array}{lll} \mathbb{H} & \times \mathbb{H} & \times \mathbb{H}^1 \cup \mathbb{H}^1 \cup \mathbb{H}^1 \cup \mathbb{H}^1 \\ \mathbb{F} & \times \mathbb{H} & \times \mathbb{H}^1 \cup \mathbb{H}^1 \cup \mathbb{H}^1 \cup \mathbb{H}^1 \cup \mathbb{H}^1 \cup \mathbb{H}^1 \cup \mathbb{H}^1 \cup \mathbb{H}^1 \cup \mathbb{H}^1 \cup \mathbb{H}^1 \cup \mathbb{H}^1 \cup \mathbb{H}^1 \cup \mathbb{H}^1 \cup \mathbb{H}^$ 

 $\begin{array}{cccccc} 4 & 3 > + 3 \\ 4 & 5 > + 7 \\ 4 & 7 & + 7 & 31 & + 9 & 1004 & 21 & - & 1014 & 014 & 014 \\ 4 & 7 & 9 & 7 & 31 & + 9 & 1004 & 01 & -1 \\ 4 & 10 & 7 & 11 & 0 & 31 & 512 & 014 & 014 \\ 4 & 4 & 10 & 6 & 7 & 11 & 0 & 31 & 014 & 014 \\ 4 & 4 & 10 & 6 & 7 & 7 & 1004 & 1004 & 416 \\ 4 &$ 1128 Mind 29: UTAL 5: MENU -7: 0<br>1128 Mind 29: UTAL 5: MENU -7: 0<br>1148 Mind 29: UTAL 5: MENU -7: 0<br>1148 Mind 29: UTAL 5: MENU -8: 0<br>1178 Mind 29: UTAL 4: 0<br>1178 Mind 26: UTAL 11: PRINT -21PECTION<br>1199 MIND 26: UTAL 11: PRI .<br>1230. HTMB 28. VTAB 13: PRINT "LONGUOUR" 1219 HTAS 28 UTAB 15: PRINT THE CO. ON 1229 HTMS 24 UTHS 17 PRINT "BIRCOTION -<br>1996: MFAR 98, UTAR 18, PAINT TRIFFANTE 1245 HTAS 26 UTAE 23 PEINE "SPENDES 1250<br>1260<br>1278<br>1289<br>1280<br>1360<br>1360 AE49<br>1450 PETURY<br>1450 PER (ALCUL CONTROLE-T+0+F<br>1550 K = AE5 (K = X)L + AE5 (U 

 $\begin{array}{l} \texttt{AGTURM} \texttt{N} \texttt{R} \texttt{R}$ 1710<br>1710<br>1939<br>1935<br>1916<br>1925<br>1925  $\frac{1548}{1545}$  $\begin{array}{cccccccccccccc} \text{If} & \mathbb{R} & \bullet & \mathbb{R} & \text{If} & \mathbb{R} & \bullet & \mathbb{R} & \bullet & \$  $\begin{array}{c} \text{ If } \mathcal{R} \Rightarrow 4 \text{ FMD} \text{ if } \mathcal{R} \Rightarrow \text{ } \mathcal{R} \rightarrow \mathcal{R} \rightarrow \mathcal{R} \\ \text{ if } \mathcal{R} \Rightarrow 5 \text{ FMD} \text{ if } \mathcal{R} \Rightarrow \text{ } \mathcal{R} \Rightarrow \text{ } \mathcal{R} \Rightarrow \text{ } \mathcal{R} \Rightarrow \mathcal{R} \end{array}$  $1950$  $\begin{array}{l} \mbox{if } 2 + 6 \mbox{ if } 2 + 3 - 7 \mbox{ if } 1 \leq x \\ \mbox{if } 2 + 7 \mbox{ if } 2 + 3 - 7 \mbox{ if } 2 \leq x \\ \mbox{if } 2 + 7 \mbox{ if } 2 + 3 - 7 \mbox{ if } 2 \leq x \end{array}$ 0<br>1855 HTAE 20 VTAE 23 PPENT N<br>1960 ESTURN  $\frac{2810}{2820} \cdot \frac{47}{17} \cdot \frac{9}{9} \cdot \frac{2}{3} \cdot \frac{7163}{11624} \cdot \frac{4}{9} \cdot \frac{3}{9} \cdot \frac{4}{9} \cdot \frac{4}{9} \cdot \frac{1}{9}$  $\begin{array}{l} \mathbf{x} \\ \mathbf{y} \\ \mathbf{y} \\ \mathbf{z} \end{array} \hspace{-0.3cm} \mathbf{z} \hspace{-0.3cm} \mathbf{z} \hspace{-0.3cm} \mathbf{z} \\ \mathbf{y} \hspace{-0.3cm} \mathbf{z} \hspace{-0.3cm} \mathbf{z} \hspace{-0.3cm} \mathbf{z} \\ \mathbf{y} \hspace{-0.3cm} \mathbf{z} \hspace{-0.3cm} \mathbf{z} \hspace{-0.3cm} \mathbf{z} \hspace{-0.3cm} \mathbf{z} \end{array} \hspace{-0.3cm} \mathbf{$ 

1F V-30 THEN 1000<br>CALL OLEAN<br>CALL OLEAN-25<br>COSUM 200<br>PRINT TABLESSITTHE ENDT11111"<br>PRODUC 15"LB1111

0.011.06.000013.11.327.7689<br>- DEMA - 1.8.5.0.4.0.7.12.00<br>- SEMLO - 1.8.5.0.4.0.7.12.00.0.1.7.12.19.7.8.19.7.7.1.1.1.1.1.1<br>- PESTORS - 339<br>- FEDD - DF<br>- FEDD - DF TORE 530<br>1-2 TO 32  $\chi_{\rm f}$ 

0-0 7:00 430<br>7-72 1:00 220<br>8-80 1:00 340<br>6:043 1:00 430<br>1:01:00 1:00 430 440 IF F<br>440 IF F<br>440 IF F<br>450 CALL<br>410 END

 $\mathbb{X}$ 水

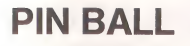

123 TOME 9<br>124 TOME 9<br>125 TOME 9<br>126 TOME 9<br>128 TOME 7<br>128 PTOME 7<br>133 STA<br>133 STA<br>133 PTOME 133 STA<br>133 PTOME 133 STA Ce programme, conçu pour une HP 41 CV avec le module<br>TIME et un module X fonctions simule un flipper La seule<br>offérence est que toutes les parties sont gratuites alors<br>ne cherchez pas sur votre HP la fente pour les pièces **PA KUEHN** 

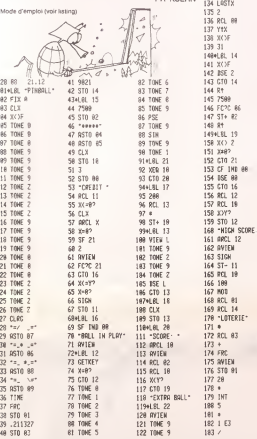

 $\frac{1}{2}$ 

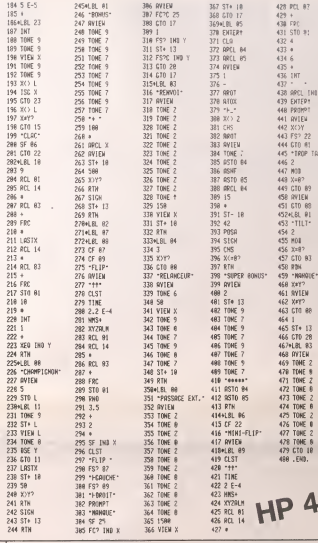

DB 7

 $1680^\circ$ 

٠.

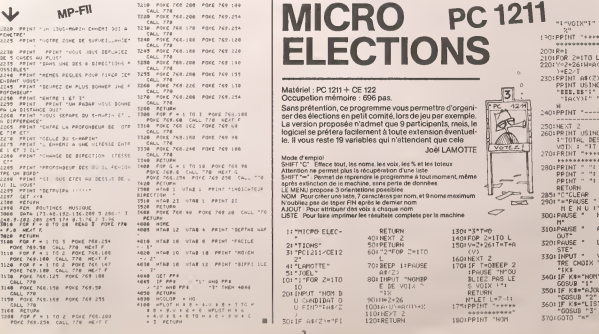

# TELEPHONE PC 1500

Ce programme permet a l'utilisateur de composer direc-<br>tement un numero de telephone a partir du clavier de son a ca PC-1500 et d'obtenir la communication recherchée. Il per-<br>met en outre de connaître à tout instant le temps écoule et met en outre deconnaitre a tout instant le temps ecouleet !e cout de la communication.

En fin d'utilisation, le micro imprime un balet mentionnant<br>la date (time), le numéro composé, la durée de la commu-<br>nication et son coût exact.

### Jean-Luc DELADRIERE

 $m$  (see the state of the state of the state of the state of each state of the state of the state of the state of the state of the state of the state of the state of the state of the state of the state of the state of the

ments<br>– Congoser le numéro et la comper si basion par la touche CL. Le<br>PC-1500 envoie las impulsions via le rélais, il affiche un message d'ati-<br>tente qui se débouée nidéfiniment pointettent à l'ubisation de necon-<br>cher qu

et de teire imprimer re dirict<br>11 luch notar qua le programme teste la présence de l'imprimante grâce<br>s'i instruction OPN'MGP' et à l'erreur commise. Il ne pose donc la ques-<br>tion "je compose (O/N)" que si l'imprimante est

## FILMAPICALIL<br>Il faudra poul-ètre réquater les valeurs des l'imps de composibon du<br>relier. Le programme fonctionné en Bélgque, miss en Falence.<br>La longueur du BEEP de la ligne 160 détermine le durée d'une commu-<br>ilion est l

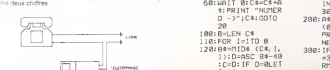

CONCRETE A LA LENG. TOJPHONOST

- l:PC1500<br>2:REM "TELEPHONE 16<br>JEAN-LUC 12<br>DELADRIERE 83 1,7
- 3: "fl'XLEfiR : Wfll T 0:ON ERROR GOTO 3000: USING
- 1:RESTURE 5000:<br>DIM T\*(0)\*54:<br>READ T\*(0)
- 
- DIN B≸(0)\*54:<br>READ B\$(0)<br>7:0111 C\$(0)\*88<br>3:0111 A\$(0)\*26:
- GOTO 2000<br>10:RMT OFF :WAIT
- 0:C\$="":A\$="":<br>PRINT "COMPOSE 24<br>R PUIS ENTER-> 24
- 20:A\*=INKEY\* :A=<br>ASC A\*: IF A\*24<br>LET L\*0:GOTO 1 25
- 
- 25: IF L=0IF A=13<br>60TO 10<br>30: IF A=13THEN 10 21
- 
- 48: IF A480R A>57<br>58:BEEP 1, CA-28)\* 27<br>58:BEEP 1, CA-28)\* 27:<br>68:NA!T 8:C#=C\*+A<br>6:PR1NT "NUMER
- 188: B-LEN C\*
- 
- D=10 140: FOR X=1T0 D
- 150:PRINT "JE COrtP

1881 - 1885<br>5: RESTORE 5005: 5908<br>17: 0IH 84(8) 154: 218: 48(8)=HIDS  $D - \frac{1}{2}$ C\*:G0TO 288:A\*(8)=P110\* (C\* ```NEXT`X`````````````````\$TART=ENTER`\$\$``2025≀6OTO`2010<br>1981-NEXT I:µAIT 50 \* \$TOP=SPACE": 2030 INPUT UNITE<br>208≀FOR !=ITO 30 \* |FASC INKEY\* 285 IF ASC INKEY\* OI3THEN 350 N SEC. ) ";U =130R ASC 480 0=TinE :BEEP <sup>1</sup> 2035 IF U<0THEN 2 1NKEYS =32THEN , 5, I8:PR1NT 830 218 A\$<B)=MID\* <T\* niN";usiNG "8 INT U<.5LET 215 WAIT 5 ;" C0UT";P;"FR 2041 U=INT U\*l 228 NEXT <sup>I</sup> 2045 IF GOR FGOTO 238 CS<8)=ASC8)\*BJ 415 T=T+1:S=S+1 350 248.FOR I=1T0 53 : 11H1+]<br>245:fF ASC INKEY≉ 438:1F D=T1ME THEN \*\*\*\*\*:8EEP 1<br>245:6OTO 18 =38 =39 58:6OTO 18 1980 ->21988<br>380 ->1101 ->1101 ->1101 (1/U))=0<br>3881 IF E=34LET F<br>41100TD 2838 258:A4(8)-H1D5 (CHE PFP+325)<br>268:A6(8): March 1998 (CHE PFP+325)<br>268:A6(8): March 1998 (CHE PFP + 2004)<br>268:A6(8): March 1998 (CHE PF), SPREET PF FROM THE PRODUCED 2005:<br>275:Cate - H1D6 (CHE PF), SPREET PRODUCED AND THE P 2291: Partie (170, 2014)<br>2291: Partie (1891)<br>2291: Partie (1892)<br>2391: Partie (1892)<br>2391: Partie (1893)<br>2391: Partie (1893)<br>2391: Partie (1893)<br>2391: Partie (1893)<br>2391: Partie (1893)<br>2391: Partie (1893)<br>2391: Partie (189

300 IF ASC INKEY\* 620 lprint "cout"; RMT ON : PRINT 630 LF 3: END<br>"JE RACCROCHE" 2000: OPN "MGP"<br>"FOR 1=1TO 90: 2010: INPUT "JE CO<br>NEXT 1:RMT OFF MPOSE (O/N)

388 USING "#W#";N; 2040:P=.55:IF U=1N<br>As(@)=MIDs (T\$. "MIN";USING"# INT U{.SLET<br>(8),I,26): #M";S;"SEC"; U=INT U:GOTO PRINT A\$(0) USING "###.##" 2845 (0) 420 IF S>59LET S=0 2050 PRINT " \*\*\*\* =130R ASC 430 58: GOTO 18 INKEY\* =32THEN 435 IF U>01F CT/U) 3008 E=PEEK S789B DZM:LPKINI<br>"P;"FR."<br>538:LF 3:END<br>2020:OPN "M

OSE LE ";C :GOTO 60 ?";A»: IF 0\*= 168: RHT ON :BEEP <sup>1</sup> 310 IF ASC INKEY\* "N-LET G=l: , 20, 30:RINT PFF = 13THEN 488<br>178:NEXT X 328:GOTO 200 2028:BIFA\*="0"<br>180:FOR X=IT0 50: 350:WAIT\_0:PRINT " THEN 2830

247 :85<br>246 IF ASSES<br>2498 : E=PEEK 8,7898

- -

SIMULATEUR DE VOL

Piloter un avion ?Riende plus facile. ..avecvotre TO 7. Une simulation tres bien faite du vol d'un avion leger.

M. LABOURET

## TO <sup>7</sup>

- Lithianton du programme<br>PAZ muse des gaz, A cheque boude. l'even accélére de 10 km/h<br>PAZ muse de himite de 200 km/h<br>PATPEI -action contraire de la précédente. A chaque boude l'aven<br>PATPEI -action contraire de la précédent
- 
- 
- 

Touches actionnant lemanche a balai

- -<br>- include a gauche, l'avion t'incline à gauche de 10° de plus à chaque<br>- soucle<br>- toucle boucle<br>- manche à droite, l'avion s'incline à droite de 10° de plus à chaque<br>- boucle
- 
- boucle " : manche vers soi. I'avion cabre de <sup>1</sup> ° de plus a chaque boucle . : manche vers I'avant. I'avion pique de <sup>r</sup> deplus <sup>a</sup> chaque boucle <sup>3</sup> : blocage de Taction des quatre touches precedentes.

- 
- Touches actionselt le palonne<br>INS un obup de palonner à gauche le CAP dimisure de 2° [61]<br>EFF un coup de palonner à giorde le CAP dimisure de 2° [61]<br>L'action de ces deux fouches ne dure qu'une boucle ainsi que [69]<br>Enchon
	-

E Régisse de l'altimetrie<br>Coule is son de la guite de 27 de gaughe est a see albude de 0 m<br>Coule is son de la guite de 27 de gaughe is<br>Pour DEOCLER on appoi sur la forme de 120 m l'Hitji a 2018<br>Pour DEOCLER on appoi sur l

Pour ATTERRIB L'alternissage est relussion le avésses est intéraires et 1950<br> de mandat de la finite de la finite de la finite de la finite de la finite de la finite de la finite de la finite de la finite de la finite de deux pistes.

ALTIMETRE<br>Au début l'altimétre est réglé a l'altitude de la piste de gesotre (donc é = 355 )<br>O m). Un signul sur les touches DT réglé l'altimetre au nivelau de la piste = 355 )<br>de droite (Valtiude attouches di altitude de

Tétat infrail<br>PANHE D'ESSENCEI : Tautonomie est de 25 minutes: A partir de 25 minutes<br>INANHE D'ESSENCEI : Tautonomie stato el 20 minutes: A partir de 25 minutes<br>INANHE PANDI conserventi laur locache PAZ est alors inoperant

17 CLEAR..8:60160 1607<br>20 CLSIC=.8174533<br>25 CONSOLE 0,17 38 B0X(0,0)-(319,63)||K(0)=03||K(1)=120||C1( - OE L)<br>8)||561L199:=17||561C2(0)||81L2(0)||715/9(21)|<br>|-2501L19||30||561C2(1)||2881L2(1)||1991C09||0 40 bin C<l2>,L<12>iCC«I63tLC»33rR\*lfliJ— 150 FOR K—68 10 68 STEP IB<br>160 J»J«IiC(-J)«INT«PACO8(Y»C)»JL(J»»INT«R MCTCO1<br>#SINK«EC»<br>78 HEXT(K 88 J-6:CI:∝CC:CT2=CC:LT1=LC:LT2=LC<br>98 CaP+98:CA=56!L&=175:A8=6 29 - Henri (1988)<br>1988 - Henri Garden, amerikansk politik († 1988)<br>1988 - Andrej Brits, amerikansk politik († 1988)<br>1988 - Andrej Brits, amerikansk politik († 1988)<br>1988 - Andrej Brits, amerikansk politik († 1988)<br>1988 - A 168 IF ZWe2 THEN «NewmeirVIT-VIT-3<br>198 IF Zwe3 THEN ANskellEVIT=VIT+3<br>209 IF HN:HO THEN HN-HO ELSE IF AN'-" TH EN AM«-7<br>220 IF ZV«3 THEN VIT=vIT-10:1F VIT-120 2804-284-2<br>279 IF 2V-2 THEN VIT-VIT-18:1F VIT-120 T<br>18: VIT-200 THEN VIT-200 ELSE 17 ...<br>NEW VIT-0<br>200 VIT-0 248 IF VIT>289 THEN VIT-288 ELSE IF ";t e THEN VIT-0 ..- rAN<ANtC>\*V) <sup>r</sup> J,6»DVftJ rf VIT< <sup>i</sup> ID hHV HCU>H'2Ni THEN VAR"B 279 HAU-HflU\*Vf-P: IF HAU>V0L THE'I 298 IF HflU'5'H'ZN. BND VII 3« THEN IF IN -19 Cts- [NO 19 THEN LOCATE 1, IJi PRINT "C'C9T FINI.VOUS VOWS Ere; ECRA8£ ou SOL." liOTO <sup>708</sup> 308 IF CA :>1fHU '• hN[. m(,i.i:300 THE <sup>N</sup> LOCATE |,I3!PRINT"C'EST riHI VOOS vrjUS ETES ECPASE EN nONTrtCNE.-iCOTO <sup>789</sup> <sup>318</sup> IF vn -90\*iN[. HAU>H(7N) then LOCATE 38,8.8iPRINr"flrTENTION-;iPLMV-NIDOniOO\*i : <sup>I</sup>rg THEN CHU"4 tH0>8 THEN AN-eiVJT»VlT»5«HAU«HAU •: ,.!-- >!CHU«CHU-HL0CHTE?(1. S.B'PRINT'D ELfOCH^r-E-: iPtAY"MDOD0"i If HAU\* \*H<2H> <sup>T</sup>HFN LOCATE 1,131PCINT-CE t'EtPOCMttCE PBES 0(1 SOL B'EBT ri"i. <sup>f</sup> EPMInE. " <sup>i</sup>OOTO 708 ;4fl IF VIT>80 THEN DCAa-I0«IHC VII JSB CAP«CAP\*OCA

(^ 8 | F GBP 368 | False Code - Code - Sab & LS E | F GBP<br>Car & Chapter Code - Sab & LS E | F GBP<br>418 | LS E | Car & LS E | F GBP 368 | F GBP<br>418 | LS E | Car & LS E | F GBP 368 | CT<br>418 | LS E | Car & Code | F GBP 368

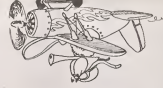

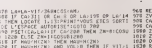

696: PRINTEIF NE23 THEN PRINT-POUP PEDECO 55.<br>LLER D'ICE TAPER P'IREP-1<br>706 PLAY-tOMESO350064SONID311PBINT - SPAPE<br>710 PRINT-POUR APRETER TAPER F'IFFRE'NPU 1985.1<br>710 PRINT-POUR APRETER TAPER F'IFFRE'NPU 1985.1

<sup>I</sup> END 798 . APPELE EN 378 POUR FLECHE --C>U CAP ET CONDITIONS POUP VOL <sup>A</sup> VUE--- --ET ATTERRISSAGE- — 880 IF CAP>«67 AND CAPOll THEN B-B 310 IF CAP>-1II AND CAP' 157 THEN 8-4 <sup>820</sup> IF CAP>»I37 AND CAP' <sup>282</sup> THEN 8-1 <sup>830</sup> IF CAP/«202 AND CAP' <sup>247</sup> THEN 8-6 840 IF CAP>«247 AND CAP' 292 THEN 8-2 830 IF CAPv-292 AND Ce'" 337 THEN B-5 <i6% IF riiPJ-^37 OR CAP^22 THEN 8-3 B78 If CAP>»2a AND CAP<67 THEN 6-7 898 RETURN 898 \* APPELE EN 128 910 ZI-21RETUPN 928 ZI-3IRETUPN 536 ZA-3:PETURN <sup>340</sup> ZA-2:fiETUPN <sup>930</sup> ZV-2:IF N>24 THEN ZV-I

960 RETURN<br>990 RETURN<br>990 CAP-CAP-2:RETURN<br>990 CAP-CAP-2:RETURN<br>990 CAP=CAP-2:RETURN<br>990 CAP-1:RETURN<br>1010 ZV=I:RETURN<br>1038 RETURN<br>1038 RETURN<br>1093 RETURN<br>1093 RETURN '-INITIALISATION ELEMENTS FIXES TAB LEAU DE BORD-1186 FOR K-I TO 7 <sup>1116</sup> READ <sup>X</sup> <sup>r</sup><sup>V</sup> <sup>1128</sup> B0XF<X,V>-(X\*2,V»2) 1138 NEXT K <sup>1140</sup> B0XF<215,37>-'224,63):L1NE (129, 35> -n43.35):LINE<184,35)-(t97.35):B0X(7,M 4>-C312. 199> 1156 LOCATE I,l,8:PRlHTALTMUDE-i 1168 LOCATE 30, 1,8:PRINT-VITE5SE-: 1178 LOCATE 3,4.9:PPINT-CAP"I - 1186 L0CATE18,7,8:PR!NT-TEHPS-;iL0CATE 2 9, 7, 0t PRINT "ESSENCE-; 1196 LOCATE 9. 6. 8: PP <sup>1</sup>NTN: I20B B0X<C1']>,L1'1)>-(C2<1>.L2<1)) 1218 B0XF< 192.145)-<235.I98),2 1228 B0X<Cl(6>,LK8)>-(C2<8l,L2<8)> 1238 RETURN 1256 DATA 129,34,133,17,143,3 1268 DATA 163,6,179,5,191,17,196,34 '—-TRACE POUR LE "VOL <sup>A</sup> VUC'APPELl EN <sup>683</sup> 1585 IF CA(184 AND B«8 THEN LIF-D»2/CAILS<br>P-48×CAICEP-876-4#LAICOT0 1525 AND B»2<br>1385 IF CAR/56-446-568/G0T0 1333<br>1385 LE CAILSP-199-CA/676 AND 8×2×1007-115<br>P-246×CAILSP-199-CA(CEP-4#Lu-524/D0T0 13 <sup>1535</sup> IF CA>256 AND B=3 THEN LEP«333-LA:L SP-293-LA:CEP-1312-4ICA:COIO <sup>1533</sup> 1545 RETURN 1333 B0X<23,64>-<297, 143>:LINC< UB,64>-< 168.72)iLINE<I68, <sup>1351</sup> -'168, <sup>14</sup> <sup>i</sup><sup>&</sup>gt;:OP-iHfluaS 8HF 0P>I8 THEN DP-18 <sup>I</sup> <sup>1</sup> ,..-. IF LEPM43 THEN LEP-H3 <sup>1373</sup> <sup>U</sup> LSP<64 THEN LSP-b4 ELSI if L8P <sup>i</sup> <sup>43</sup> THEN LSP-I43 <sup>1383</sup> LINE<CEP-2-DP,LSP>-(CEP-I>P,l F!<sup>M</sup> IN E-<CEP-32\*DP-LLP>:LlNE-'CEP-38'OP,LSP)tL INI '!! .--DP.LSP) 1593 PL1I1PN ' - 1399 '-FLECHXS POUP LE CAP APPELE EN 17- lb87 DEFGR»<B>-8,4,2.255,.-"/ <sup>1</sup> ..'.-«.!i:!.FM.P I' <sup>7</sup> >>15.3. 5.9, 16,32.64,120 g. <sup>I</sup> Ml i.k.. <sup>i</sup> ,!., !., -!.,«. ]', :. !'!ll. il i-i 1DEFGPK <sup>4</sup> >- 128, 64, 32.16,9,5,3, <sup>13</sup> <sup>1627</sup> 0EFCRI<3)-24,66, ICO. <sup>r</sup>'-.. i,. >.. ••A :DErCR\*<3J-248, 192,160.144,3,4,2,1 <sup>1637</sup> DEFCRI(2)-16. :!.,'-.4. .",-,. nV.>. i.4, .18 :DErGRI(6)-l, <sup>c</sup>'.4,a. <sup>1</sup> <sup>44</sup> , <sup>l</sup> f.8, 192,246 1647 RETURN

470 LA=LA-V!T'368»C0S<Arl> 480 IF Cfl>3tl OR CGt8 OR Lfi>198 OR LAtH 5 THEN LOCATE <sup>1</sup> . 13: PRINT "VOUS ETES EORTI OE L'ESPACE AllT0RI3E\*:G0T0 786 <9B PSET'.CA,LA>:IF Cf.<280 THEN 2N=0:GOSU 8 1220 ELSE ZNiIlGOSUB1200 510 IF HAU<H<ZN> THEN HAU-H<ZM) <sup>520</sup> IF HAU-H<ZH> AND VOL>0 THEN IF V1T/1 <sup>58</sup> OR VAR<-2 THEN LOCATE <sup>1</sup> . <sup>1</sup>3: PR1 NT " VOUS AVEZ TAPE DUP'FAITES PEPAPEP VOTRE AVIO N-iGOTO <sup>780</sup> 538 If HftU"H(ZN> AND VAP<0 THEN VAR=8 540 IF VAP>0 THEN VAI^'NCNTEE <sup>530</sup> IF VAP=0 THEN VA»="PALIEP " <sup>569</sup> IF VARC8 THEN VAI=-OESCEKTE' 576 HAV-INT' HAU\*Dha>:l0CATE 3.2.0=PP1NT HflVl'H J!L0CATE29»2,BIPRINT vit:">m.-h

<sup>538</sup> LOCATE 1,3.0:PPINT INT«CAP>:- \*t <sup>558</sup> LOCATE 30,4.0:PPINT VACtLOCATE 29,5 .8:PPINT USINC-lt. 1"! VARilPRINT" \*'\$•} <sup>597</sup> LOCATE 6, 3, 0: PP INTGRI ' <sup>8</sup> r, <sup>605</sup> CLSiCOSUB <sup>1505</sup> <sup>620</sup> IF V0L>H(ZK> ANO VIT=0 THEN <sup>668</sup> <sup>630</sup> S"S\*l:IF S-68 THEN H\*«« <sup>1</sup> : S"8:B0XF' <sup>21</sup> 6.33'-<223,37\*M>.6:L0CATE-9,6,e:PPINT M; :ir m. <sup>24</sup> then COLORE 7i LOCATE 29.7,0:PRI KT- PnNNE •iA8»-l"PLAY'HID0MI"tCOLOR4<sup>t</sup> 6\_ <sup>640</sup> LOCATE 12.6.8:PPIN1 S;

650 COTO 108

028 (2010) 1881 (2010) 1882 (2010) 1882 (2010) 1882 (2010) 1882 (2010) 1882 (2010) 1882 (2010) 1882 (2010) 188<br>
028 (2011) 1892 (2010) 1882 (2010) 1882 (2010) 1882 (2010) 1882 (2010) 1882 (2010) 1882 (2010) 1882 (2010) 1<br>

TER IF RE»-N-THEN CONSOLEO, 24: PUN<br>738 IF Re»-R" AND RED-1 AND M-25 THEN VO LT65<br>L=8!FED=8:G0T0 100 ELSE CONSOLE 6,24:CLS 1575

## **SUPER PHOENIX**

Le fonctionnement d'une centrale nucléaire est une cho-

se complexe mais passionnante. Ce programme se propose de vous l'expliquer d'une façon simple et réaliste en evés des barres de controu : ... Unecedent des barres de constantes de la facta de la facta de la facta de la<br>cual de la facta de la facta de la facta de la facta de la facta de la facta de la facta de la facta de la facta SEMILENCE<br>La granté de la panne est indiquée en fece du nom de la machine co<br>respondante<br>Pavé Gris - Panchonnemient avidist ous y plaçant aux commandes. La centrale que vous allez devoir piloter est du type PWR. des paramètres les plus vitaux à sa bonne marche.<br>des paramètres les plus vitaux à sa bonne marche. Pare Gifa - rrencuentemente e persona de la particile Ciens coi<br>Il peut aminer que la réparation sont impossible cu particile Ciens coi<br>Il dical du giu est donc de faire divoluer les paramètres de la cent<br>dons la Suurchell des parameters de pour muns e concernant.<br>- La levée descente des barres de contrôle.<br>- Le débit d'eau du circuit principal. X Unitsidence de la Singerbota de la Communicación<br>Chicago Feau commence à s'injecter densite carcat permaire, é vous apartes de la pression<br>Chicago Fean égles la pression<br>A Stabilisation de la pression<br>2 Demenition de la - La pression du circuit primaire.<br>Ces trois éléments sont mesurés par des paramétres inteout the construction of the construction of the control<br>In cas d'urgance, lercegzietombéries barres de contrôl<br>suire un arrêt d'urgence (ettennon pour que les barr ces in this electronic avenue to such the per uses per encouragements.<br>ractifs ce qui signifie que toute action sur l'un a des consé guerons sur los autros ntre le cour et vous aortre voore unen<br>i constatez três vite que les différents diéments ordessus régulerit<br>mpérature du cosur, mais lour action peut-àtre insuffisante et vous Philippe PAULIN DEROULEMENT DE LA SIMULATION<br>En début de partie, vous avez devant vous, le schéma complet de la<br>centrale, avec la légende explicative Vous euroz cette vue constant<br>ment sous tre yeux, mais dés à présent vous pouvez mettre iayez. .!).<br>s promets qu'une chose -vos neris seront mis li rude épreuve<br>iblicz & proximité d'une centrale, par contre, tournez vite cette in vermentativo de virte<br>Désigne transformativo à contrôler la démarragie de la centrate (ce qui<br>Désigne vous amvez à contrôler la démarragie del électricité il est évi-<br>d'ent que les turbines ne vont s'enclencher que l'or 10 RINDON 01-12-02-23 (HHSD (24) 1TC-4N2 (50)<br>20 CLEAR (000) RESTORE/FORT-72000TO32025 (REDN/FORE), K) NELTI / FORE(6526, 0) FORE(6527 **TRS 80** 93 CL/S<br>100 FDRJ=9703219ET(4.J)19ET(20.J)10EXTJ<br>120 D=101F=14102019ET(J, 9)19ET(J, 33)10EXTJ<br>130 F08K=1T03 FORK+1T03<br>FORI-BTOF:SET(I, H):NETTI:B:0-2:F+F+2:1+++1 188 FREI-POD'-SET (1,189 PSR 11,189 - 2,197 - 1,097 PSP)<br>198 FREI-POD SC-TOM - ARTER 1998 TV 1, 20 HET / 2004 TV<br>198 FREI-POD SC-TOM - ARTER 1998 TV 1, 20 HET / 2004 TV 1<br>198 FREI-TOM - ARTER 1, 2004 TV 1, 2004 TV 1, 2007 086 2-1417-1318-58<br>118 7086-1704<br>128 FORT-8704 ISETON 13:55(TCH-1, ISINEXTEID-8-11F-F-11Bed-2) 200 | 200 | 400 | 400 | 400 | 400 | 400 | 400 | 400 | 400 | 400 | 400 | 400 | 400 | 400 | 400 | 400 | 400 | 40<br>| 400 | 400 | 400 | 400 | 400 | 400 | 400 | 400 | 400 | 400 | 400 | 400 | 400 | 400 | 400 | 400 | 400 | 400 |<br>| ×. 331 | PREMIGROS: MICO 3 T - COI TELPRENTALORO, MA COI 1<br>230 | FOOR - L'OTO20 HEDRI - AGTOSS HOLT (J. H.) HACKTI HACKTI HEDRI - 21 TO20 HOLT (AG) | 3 HOLT (22) | 2)<br>1 MEI TE 371)<br>- PRENTRESSE, VNA VPRINTRYSE, PNA VPRINTRYKE, PNA VPRINTRICKE, PNA<br>- RRETCHA, 322 VRETCHA, 323 VPDR1 = DROTOJ | AV BRETCH, 2003 VMESTI V DRETCH AL-29.<br>- PRINTRIOGR<br>- PRINTRIOGR . Are  $_{\odot}$ 11260 MH-TODAIR DA FRAIDH-AISTE MHAIMHLE-FEARM-LEACH-IMRIN 204-11-11-22<br>1960 - Francisco Barnetts, ann an t-Ionarach<br>1960 - François Alexandr (f. 1915)<br>1960 - Francisco Alexandr (f. 1917)<br>1960 - Francisco Barnetts, ann an  $\begin{minipage}{0.99\textwidth} \begin{tabular}{|c|c|c|c|c|} \hline \textbf{18} & \textbf{0.99\%} & \textbf{0.99\%} & \textbf{0.99\%} & \textbf{0.99\%} & \textbf{0.99\%} & \textbf{0.99\%} & \textbf{0.99\%} & \textbf{0.99\%} & \textbf{0.99\%} & \textbf{0.99\%} & \textbf{0.99\%} & \textbf{0.99\%} & \textbf{0.99\%} & \textbf{0.99\%} & \textbf{0.99$ t(@)+NEXTI<br>}@ [PY);[S@+RND(S@)?NENU(S)=G(S)=2<br>}S [PY(@TNENY=@+AP=@)PP=8 16KF2  $\overline{a}$ Suite de la page 1 )<br>DALOME **TAQUIN TERE 1 4**  $102$ crop (CtO) 187 Mi-dame, mi-taquin, ce jeu de stratégie et de réflexion<br>vous permettra de jouer contre votre FX 702 P.<br>Qui va gagner ? Les petites cellules grises ou les petits cır- $^{0000}_{000}$ 1849 non (1962)  $\mathfrak{D}$  $\mathcal{L}$ imés ? J. MAROT-LASSAUZAIE 01199E? ă LIGNE : 5<br>COLORNÉ : 1<br>COLORNÉ : 1 ≽ 988 9999 688<br>498 0⊏041<br>410 6070 980<br>500 1F 0=2:0=0+1:60<br>70 980 **FX 702 P**  $\begin{array}{l} 1\hskip-3.5pt\text{LIEHE}:\; 2\hskip-3.5pt\text{LIEHE}:\; 2\hskip-3.5pt\end{array}$ P8: 92 STEPS<br>- 18 YRC<br>- 28 885="CASAP"<br>- 28 815="COPAR"<br>- 98 815="COPART"<br>- 58 915="TOR-17" 40108  $\frac{1}{0000}$  $(111)$ 10 988<br>510 C=C-1:0070 988<br>688 IF C=2:C=C-1:00<br>788 IF C=2:C=C-1:00<br>788 IF C=81EF C=310<br>-0-1:0070 988  $\frac{1}{2}$ **HIGH O Antonio chi sono** 0040 10111 Sur un damier de 5 lignes et de S colonnes, des plons noirs at bloncs<br>Soir un damier de 5 lignes et de S colonnes, des plons noirs at bloncs 11962 8 n uniponde de la fáçon suvante... (une case reste letro)<br>
«  $\frac{m}{n}$  variative de la fáçon suvante... (une case reste letro)<br>
«  $\frac{m}{n}$  variative de la féctive de la féctive de la féctive de la féctive de la féctive de  $00000$  $10010$ OLONE: LISHE? 69 945\*\*\* 080 PD\*  $19.82$ 718 1=041  $16$ LISE :<br>OLONE **OLINE?** 968 E=C<br>910 F=D<br>928 66% T000<br>930 650 T000<br>940 8=D<br>950 60TC 82<br>950 60TC 82<br>950 60TC 82 988 6=0 93 6070 01 ш

ogrammedities auce t<br>entrez, daas l'ordre des clouds Aux questions "LIGNE" et "COLON-<br>puis affiche le damar coordonnées duplon joué. La machine ré-<br>puis affiche le damar LISKE? At ages

re affiche le damer:<br>uskser de nouveau le damer, utilisez F1P2.<br>ramme fonctionne en OEFML avec ou san  $\overline{y}$ 

.<br>Dur cella vous agissez en levant les barres de contrôle et la octon en chane s'enclanche.<br>Jocton en chane s'enclanche.<br>Jovés des berres de contrôle ... : Descente des berres

e vous régentez secont dans des

que vocal régentez second densities processes précesses<br>- Président supérieure é 42 00 bars<br>- Président supérieure é 42 00 bars<br>- Président supérieure à 420 00 litrés<br>- Cependaré, Litres supérieure à 400 décylés<br>- Cependar

foundhettes précises

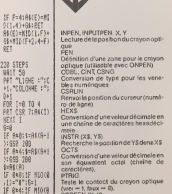

SCREEN DC. Y)<br>FRencois lie code ASCII du caractère<br>STECK 0)<br>STECK 0)<br>STECK 0)<br>STECK 0)<br>STECK 0)<br>STECK de jeu de numéro l<br>STECK 0)<br>Rencois du Dauvent que le bouton<br>Rencois du Dauvent que le bouton<br>de le marelle de jeu aumér 120 FF 040 THEN 01<br>120 FF 040 THEN 01<br>120 FFT "YOUS RIEZ<br>FEFIC"::END<br>200 FF MID(8+1,1)="<br>#"SG=1

a,

×

FL: JTS STEPS<br>| 10 IMP "LIGNE",D<br>| 20 LEG-1<br>| 20 LFC-1<br>| 30 F=8<br>| 50 F=8

 $1000 + 64(E)$ 

1818 OF F+81A9(E)=68  $218.851$ 

 $168E : 1$ 

 $110$ 

YOUS BIEZ PEROU

entio 

4000

nunz 10080 FROGI

Pas de monstres, d'extra-terrestres, de labyrinthes montels.

tels..<br>Non, vous verrez apparaître sur l'écran. une mignonne petite grenouille, FROGI, qui lanuit venue se met en chasse. Aidez-la à attraper ces petits insectes dont elle raffole.<br>mais évitez qu'elle ne mange trop de fruits rouges.

20 FRIMT A 200

UP EDUCATION

 $\bar{X}$  i Tie <sup>31</sup> PRIHT 33 fiMUSEZ Lft BIEhi • a wak 36 PRÉSIDENTS<br>36 PRIHTTHBOGY **380** O<sup>6</sup> 37 MCF (1988)<br>38 MEXT (1988)<br>38 MEXT (2001)<br>38 MEXTGA (2001)<br>38 MEXTGA (2001)<br>38 MEXTGA (2001)<br>39 MEXT (3002)<br>39 MEXTGA (2001)<br>39 MEXTGA (2002)<br>39 MEXTGA (2002)<br>39 MEXTGA (2002)

Change of the filling affects and Booth and Chandra Schwarz (2011)<br>
Change of the filling and the state of the state of the state of the state state<br>
and Euclidean Change of the state of the state of the state of the<br>
and

- 
- 

Ce programme "tourne" sur COMMODORE 64. etutilise des fonctions ^\_^ ,\_, specifiques au C64. II permet d'utiliser les fabuleuses possibility du C64 (Sprites, musique ..). Bonne chasse ! - ^^Af —^

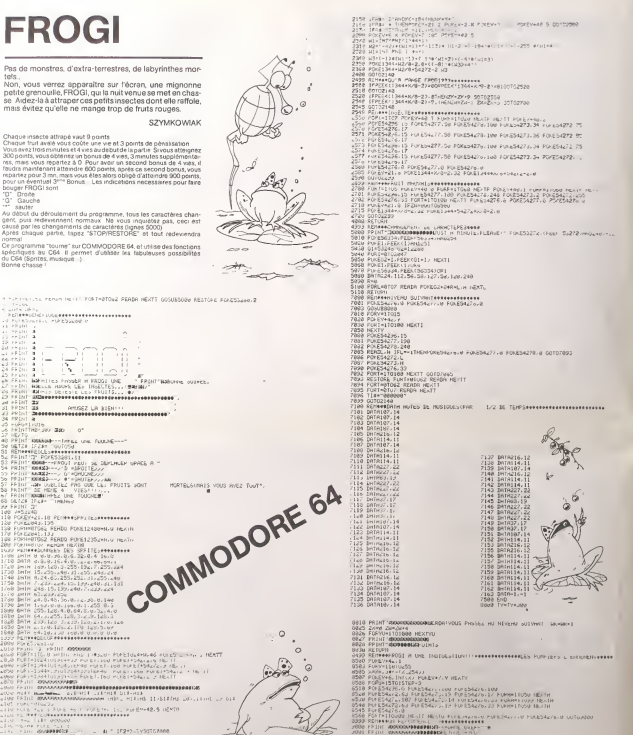

HEBDOGICIEL 27, rue du Gal-FOY 75008 PARIS

VOUS POUVEZ VOUS ABONNER AU TARIF PREFERENTIEL DE 340 FRANCS POUR 52 NUMEROS AU LIEU DE 52 <sup>x</sup> 8,00 = 416 FRANCS. ABONNEMENT POUR <sup>6</sup> MOIS : <sup>180</sup> FRANCS.

NOM:<br>PRENOM: ADRESSE : REGLEMENT JOINT : CHEQUE CCP

•IWHIIBf'/Ini: II" iFaxj-Tvaort -l',».',r\* \*»\*[<••( (J.'tMlj >- ->»M»»»»»p\*\*«»i>»r\*»k r.. <sup>r</sup> <sup>r</sup> '-.' ,l Utlfl <sup>i</sup> 18V

MATERIEL UTILISE :<br>CONSOLE :<br>PERIPHERIQUES :

.-I . ) rHENEHD iffire of inbalance and current in the material and the process.<br>'Generalists' Marian Matter for Oldes, Fladin Hardin'

 $\ddot{\circ}$ 

### LABYRINTHE 3 DESERVICANON  $\lambda$

Ce labyrinthe en 3 dimensions est au premier abord inextricable A tel point, qu'il semble possèder une sortie sur la At dimanage

Olveer LICOT

### Mode d'emploi

Note the substitution for the 3 counts different in point of 10 control and the state of the state of the state of the state of the state of the state of the state of the state of the state of the state of the state of th

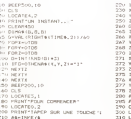

 $\begin{array}{l} \mbox{71.5--0.5\textwidth} \\ \mbox{71.5--0.5\textwidth} \\ \mbox{83.5--0.5\textwidth} \\ \mbox{84.5--0.5\textwidth} \\ \mbox{85.5--0.5\textwidth} \\ \mbox{87.5--0.5\textwidth} \\ \mbox{88.5--0.5\textwidth} \\ \mbox{89.5--0.5\textwidth} \\ \mbox{80.5--0.5\textwidth} \\ \mbox{81.5--0.5\textwidth} \\ \mbox{82.5--0.5\textwidth} \\ \mbox{83.5--0.5\textwidth} \\ \mbox{85.5- (4,4,4)$  ="<br>(2, 9, 2, 22) ="" 

**ATTNENDED** 

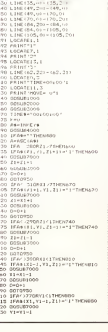

the Christman Chair

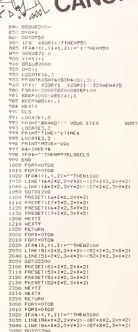

3100 BELLOZOW<br>3100 FRIEST(Su+X\*2,2+Y\*2)<br>3110 FREEST(ST\*X\*2,2+Y\*2)

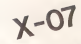

TO PRESERVANCE, 1992. 1000 METH<br>1060 METH<br>600 IFAL-AZTMENAIOR<br>600 IFAL-AZTMENAIOR 

# **PARACHUTISTE**

J.-C. JACQUET JA

Encore des envahisseurs ! A ce rythme là, la terre risque<br>d'être rapidement surpeuplée Ne nous laissons pas faire,<br>et ne ratez pas les parachutistes (les uns sont à détruire, les autres à sauver).

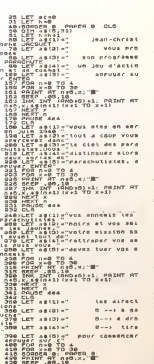

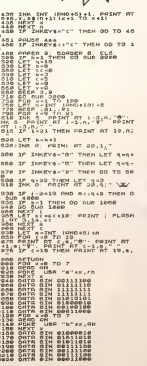

where

 $\overline{\mathcal{A}}$ 

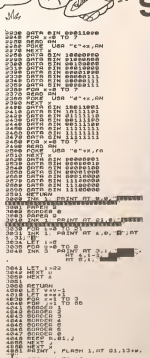

-0004 PDR J +1 TO 10<br>4004 PDR J +1 TO 10<br>4000 PNINT , FLASH 1, AT 01.13+w)<br>4007 BCEP 0.1, 20

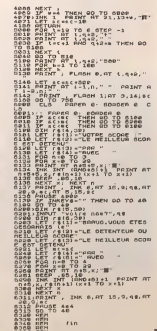

Mint He

**SPECTRUM** 

ø

ことに、この中国の日本語の研究を含めても、また、この学校の研究を実現するという意味を持っているので、この学校の学校の学校の学校の学校を学び、そのまで、その学校の学校の学校の学校の学校の学校の学校の学校

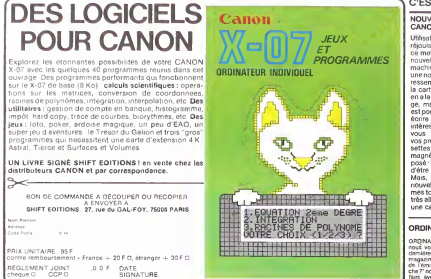

### \ C'EST NOUVEAU, CA VIENT DE SORT1R!

### NOUVEAUX COUPS DE cege basic, de nouvelles

Utilisateurs de Canon X-07. rejouissez-vous, Canon France met a votre disposition de XP 11.<br>nouvelles cartes pour votre 11on di machine cherie ! Tout d'abord : catc.<br>une nouvelle carte de RAM qui : graph ressemble comme une sceur à<br>la carte déjà disponible elle la carte deja disponible ; elie en a la forme et la couieur rou- La AP<br>ge, mais pas la capacité qui diater<br>est portée de 4 à BKo, de quoi deurs ecrire quelques programmes - dispon<br>intéressants (Carte XM 101)-Si - et XP 1 vous preferez sauvegarder vos programmes sur des cas-settes classiques, un nouveau magnétophone vous est pro- sont<br>posé : le X 730 qui a l'avantage : calc,<br>d'étre à la fois data et audio. : un tr Mais, ce n'est pas tout, les dispoi<br>nouvelles cartes de program- Toene<br>mes tout faits sont également mes<br>très alléchantes : le XP 140 est une carte d'extension du Ian- chiluf

ORDINAL 1 ET MICRO 7 = 87<br>
2010 NAL 1 Entreprendicular de la universitative particular de la conservació de la conservació de la conservació de la conservació de la conservació de la conservació de la conservació de la con

gages, de nouvelles in tructions viennent s'ajouter a un langage daja tras puissant<br>pour ce type d'ordinateur. La XP <sup>110</sup> est une carte de ges-tion de fichier. la XP 120 est un calc. la XP 130 est une carte graphique a cinq tableaux et la XP 150 traite les calculs scientifiques.<br>La XP110 est disponible immé

La XPIlOest disponible imme-diatement chez les reven deurs Canon, en mars seront disponibles les cartes XM 101<br>et XP 140 ainsi que le magnétophone X 730, et il faudra<br>attendre avni pour le reste.<br>Chez Logi'stick six cassettes sont en preparation dont un calc, une cassette de Jeu. un traitement de texte, etc...<br>disponible en mars. Enfin, un<br>Tome 2 des Jeux et programmes est en préparation pourle<br>mois d'avril. Vos Canons vont cummat !

JEUX et PROGRAMMES pour I'ordinateur familial TEXAS INSTRUMENTS Tome 2

### LE PREMIER TOME EST DEJA UN BEST-SELLER, VOICI DEUX NOUVEAUX RECUEILS DE LOGICIELS, ENCORE PLUS COMPLETS, ENCORE PLUS<br>BEAUX!

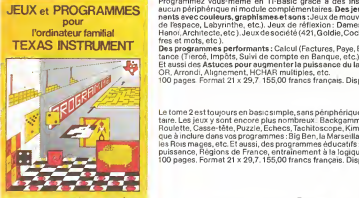

programmes en Ti basic pour "Ti 99/64 INITIATION AU<br>LANGAGE ASSEMBLEUR du

Ti 99 4/

Programmez vous-meme en Ti-Basic grace a des instructions simples, sans aucun peripherique nimodule complement<br>aucun peripherique nimodule complementaires. Des jeux originaux et passion- avec couleurs.<br>nants avec couleurs, de l'espace, Labyrinthe, etc.). Jeux de réflexion : Dames, Pendu, Awari, Tour de ............................<br>Hanoi: Architecte, etc.). Jeux desociété (421, Goldie, Cochon, Mastermyster, Chif-............................

fres et mots, etc.).<br>Des programmes performants : Calcul (Factures, Paye, Byorythmes, etc.). Assis-

tance (Treros, Impots, Suivi de compte en Banque, etc.)<br>Et eussi des Astuces pour augmenter la puissance du langage Ti-Basic : AND et ................................<br>OR, Arrondi, Alignement, HCHAR multiples, etc..........

Le tome 2 est toujours en basic simple, sans périphérique ni module complémen-مسلم Les jeux y sont encore plus nombreux. Backgammon, Sous-marin, Trappe.<br>Roulette, Casse+tête, Puzzle, Echecs, Tachitoscope, Kim, Paires, atc... De la musi-<br>que à inclure dans vos programmes : Big Ben, la Marseillase, les Rois mages, etc. Et aussi, des programmes éducatifs : Arithmétique, Calcui de<br>puissance, Régions de France, entraînement à la logique informatique, etc. . . . . . . . . . . . . . . . . . .<br>100 pages. Format 21 x 29,7.

### en vente dans les friac et chez les revendeurs TEXAS INSTRUMENTS.

LANGAGE ASSEMBLEUR du Le tome 3 est en basic étendu, il nécessate donc le module "Extended Basic" qui augmente considérablement les possibilités de votre ordinateur. A des program<br>mes utilitaires comme un traitement de texte ou une gestion complète de plu sieurscomptesen banque s'ajoutent des jeux rapides (bataiile navale, course de voitures, etc.), des jeux de societe (Theme astral, Drapeaux, Poker, Harmonium, Calcu lettescient if ique. Ardoise magique etc.), des utilitaires pour creer des lu tins, fusionner des caractères, dessiner point par point, faire défiler des textes dans<br>tous les sens ou encore fabriquer une mire Texas à votre nom ! 100 pages. Format 21x 29,7. 155,00 francs francais. Disponible.

> Vous connaissez le Ti-Basic, vous possédez un Ti 99/4A et un module "Minimémoire"? Vous pouvez dès à présent disposer de toute la puissance de votre **de la haute de la haute de la haut**<br>ordinateur : Accès à toutes les possibilités graphiques, y compris la haute résolution. Acces direct a la memoire centrale. Grande vitesse dexecution (deux minu-

tes au lieu de deux heures trente pour un même programme).<br>Ce manuel, comprenant un grand nombre de programmes commentes vous apprend programmes commentes vous apprend p<br>apprend progressivement, sans connaissances techniqu ser un langage tres puissant reserve jusqu'a présent aux seuls specialistes. Par Denise Americanisme Americani<br>Par Denise AMROUCHE et Roger DIDI. 214 pages. Format 21 x 28. 195.00 francs franpais. Disponible en francais et en anglais.

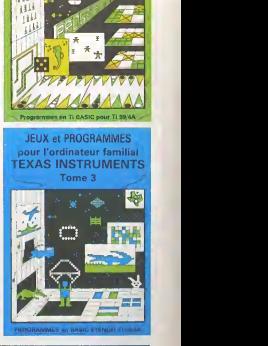

 $\geq$ DEMANDEZ LE CATALOGUE DE NOS PROGRAMMES DISPONIBLES SUR CASSETTES ET DISQUETTES. SHIFT EDITIONS. <sup>27</sup> rue du Gal Foy. 75006 PARIS

«».<».» <sup>I</sup> <sup>I</sup> <sup>I</sup> <sup>I</sup> <sup>I</sup> <sup>I</sup> <sup>I</sup> <sup>I</sup> <sup>I</sup> <sup>I</sup> <sup>I</sup> <sup>I</sup> <sup>I</sup> <sup>I</sup> <sup>I</sup> <sup>I</sup> <sup>I</sup> ARAH | LITTLETTI I I I I I I I I I I I <sup>I</sup> <sup>I</sup> <sup>I</sup> <sup>I</sup> <sup>I</sup> <sup>I</sup> <sup>I</sup> <sup>I</sup> <sup>I</sup> <sup>I</sup> <sup>I</sup> <sup>I</sup> <sup>I</sup> <sup>I</sup> Cod, PO...I <sup>I</sup><sup>I</sup> <sup>I</sup> <sup>I</sup> <sup>I</sup> <sup>I</sup> 1 I I I I I I I I I I I I I I I I I I TOME 1 G 155 F

TOME 3 C 155 F DATE SIGNATURE<br>ASSEMBLEUR C 195 F

CONTRE REMBOURSEMENT FRANCE  $+20$  FO CONTRE REMBOURSEMENT ETRANGER  $+$  30 F  $\square$ 

chèque [] ccp D 40jQ,F

### PETITES ANNONCES **GRATUITES**

VENDS PC 1500 (10/82) + impn-<br>Translat CE 150 + CE 156 (8Ko) + Repart b<br>K7 (PC MACRO, LOGISTICK) + loved dier<br>Programmes + papiers + stylos 3800 F<br>1800 F Michel GAY 71370 BAU - Senvice<br>CHERES Tel (85)96 88.00<br>- S4150 A

VENDS TI99/4A + Synthetiseur de parole + Interface SECAM + sans 18<br>cordon magneto + maneltes de \* Parole Parole<br>curter = 7 modules achetes de\* cembre 83<br>corter 83 4000 F vendu 3000 F = CU82A0<br>mander Serge<br>mander Serge

Hasic étendu contre 270 FTel (20) 3

UVRO UP ACTION OF THE VEHICLE INTERNATIONAL CONTRACT CONTRACT CONTRACT CONTRACT CONTRACT CONTRACT CONTRACT CONTRACT CONTRACT CONTRACT CONTRACT CONTRACT CONTRACT CONTRACT CONTRACT CONTRACT CONTRACT CONTRACT CONTRACT CONTRAC

LE LOGICIEL

VENDS ZX 81- IK (debut 82) avec le loutdansuncotliche aux dim suncordister le dim suncordister dim 350<br>Clavier type calculatince Dim 350<br>x 400 x (110 - 35) mm Pnx 750 F<br>Servais MAUSS 13. rue de Trieux 54<br>54150 AVRIL

CHERCHE ZX 81 recent avec ou<br>Sans 16 K pour moins de 1000 F<br>Pascal FONTAINE 41, ruede l'Office<br>CUBZAC Tel (57) 43.01.29 après 20 h.<br>20 h.<br>20 h.

ACHETE pour Tl 99/4A mini ext<br>mémoire (Mbleur + Manuel) Tel (20)<br>(20) 37.10.30. Monsieur 8REYNE DUREUX<br>DUREUX

VENDS TRS 80 16 K magneto<br>Cassette bon etat prix 2800 F<br>complant Tel 209.91.83 aprils<br>18 h 30 cherche revues anglaises Tra<br>18 h 30 cherche revues anglaises ORIC 48K Antoine BERNADOT-<br>TE

VENDS TANDY PC 2 (SHARP PC Redeer de disquettas) BENNA-<br>1500 1200 F. Bentrard GRALL MOU A 37, rue Claude December 100<br>4. rue Lavoiser 67200 STRAS- 75012 PARIS Tel 307 1531 (après<br>60URG Tel (68) 30 57 24 19 h)

# SOFTWARE SAISE FORMATE DE DON- BISCRIU UNIVERSITE DE

machine).

WHILE WEND, REPEAT, UN-<br>TIL. IF THEN ELSE à l'aide de

Les pamáxes seel arianta bles idéal pour initiar vos en bles. Ideal pour initier vos enfants a LOGO. FONCTIONS SUPPLEMEN-

lisis, monic doe fountings also

Le premier HEBDOGICIEL SOFTWARE pour APPLE Met He est livre avec un empara-<br>ge de disquette réutilisable mach<br>et un livret d'utilisation, il comprend 12 logiciels

pour programmer en fran- sées p cais sur APPLE avec ou sans extension memoire. C'est un APPLESOFTennançasdon les mots sont redefinissa- bles ce qui laisse lapossibili tructions et de créer votre propre<br>propre langage basic en tions<br>français. Pour apprendre le matiè<br>basic ou pour l'enseigner racié<br>(langage machine). (LEF)

PROGRAMMATION STRUC- res.co<br>TUREE pour une program- un.gro<br>métion simplifiée et clarifiée. extrec<br>Accès aux instructions cntére

que ou MCH, modification de chaine par remplacement (langage machine)

Tampersand (&) (langage de ca SAISIE FORMATEE DE DON-<br>NEES. Indispensable pour d'étte<br>une bonne gestion d'écren laisse lors dune salaire. Permet de Lapis r<br>stipuler le nombre et le type debor<br>de caractères ainsi que les caré l controle (langage machi- PARA

MINI LOGO permet d'acce- ne)<br>der au graphisme tortue et<br>aux procédures simples util- EDIT EDITEUR DE PROGRAM-MES pour resoudre tous les<br>problèmes de correction de SOLIT. lignes basic : insertion, com-pactage, suppression, re- cherche de mots. etc. (lan gage machine).

TAIRES DE TRAITEMENT DE<br>CHAINE, puissantes fonc- GESTIC<br>Dons simplifiant la program- D'ADRE GESTION DE CARNET D'ADRESSES. une gestion de fichier modulaire simple

tion des données sous forme

Blascher et de reflexes et d'alternation de des de la faut en de la faut en de la faut de la faut en de la faut en de la faut de la faut de la faut de la faut de la faut de la faut de la faut de la faut de la faut de la fa lapis roulant. Un graphisme<br>élaboré digne des jeux de cafe'

PARACHUTISTE un jeu d'ar-<br>cade francais. Les paras<br>comptent sur vous pour ne<br>pas tomber à l'eau !

SOCITAIRE, un jeu classique.<br>Su graphisme soigné.

Et EnvouëTe, mi-cluedo mi-<br>mastermind, découvrez l'as-<br>sassin. l'arme, le mobile et le<br>lieu du crime parmi une foule de suspect.

mativer en resultat de ca- de tichi ble, mais des lonctions Claiun groupe de lettres ou SCH.<br>extraction de chaine avec<br>critére d'arrét alphanumeri-Cool Change PRIX UNITAIRE : 590 F  $\frac{1}{2}$  environment  $\frac{1}{2}$ DATE. 3GENERALISME 1970

DE LA SEMAINE  $E$ LOGICIE Nombreux autres titres.<br>Demandez notre catalogue 12 pages couleur. ANTEATER ...sur Ti 994/A vous voujoz étre édit La vie d'une fourmi n'est pas particuliere ment agrésible, comme on peut le constaler<br>dés le départ du jeu, Bans entendu, le joueur<br>dinge la fourmi avec le joystick. Comme tou-<br>le fourmiliére, sous terre, pour eller chercher<br>tre fourmiliére, sous terre, pour eller votre nourmule a la surrace, et, la cerrenner a<br>votre point de départ. Le but du jeu est, en<br>fait, la survie, Vous marquez des points en dé-<br>plopant la fourmi sous terre initialement, au-<br>cun tunnel ne parmet de rejoindre Lyronnique **CANNADOR** Vous devez les creuser vous-meme, ce qui ralentit considerablement votre vitesse de deplacement. Par contre, lors d'un mouvement dans un tunnel déja creuse, votre cour- se est nettement plus rapide. \*ous ««o/ dovD» aflrontar une jatue da metaportea.<br>ama qua dos ovnis qui fon. ATTENTION, ces tunnels sont très mal fré-<br>quentés ! lis sont parcourus en permenence<br>par de monstrueux fourmiliers, auxquels<br>vous devez échapper coûte que coûte, sous

peine d'etre devore.<br>Vous avez néanmoins quelques avantages. Volume and dependent guardise annulliges and<br>the state of the state of the state of the state of the state<br>does not consider the state of the state of the state of the state<br>does un tunnellicate the desper deviant loop in

fourmi supplémentaire<br>Le jeu posséde trois tableaux de difficultés croissantes ; lors du premier tableau vous<br>n'avez qu'un seul ennemi à affronter, lors du<br>trois. La vitesse de déplacement des fourmi-<br>trois. La vitesse de déplacement des fourmi-<br>lers augmente à chaque tableau. Le jeu util

se les joystick et se présente sous forme de<br>module enfichable dans le Tl.<br>Ce jeu est d'une simplicité étonnante, mais<br>passionnant. Le graphisme et les effets so-<br>nores trés attrayants en font un jeu dont il

semble difficile de se lesser.<br>Diffusé par ROMOX, avec notice en Frençais.

Pierre Glajean

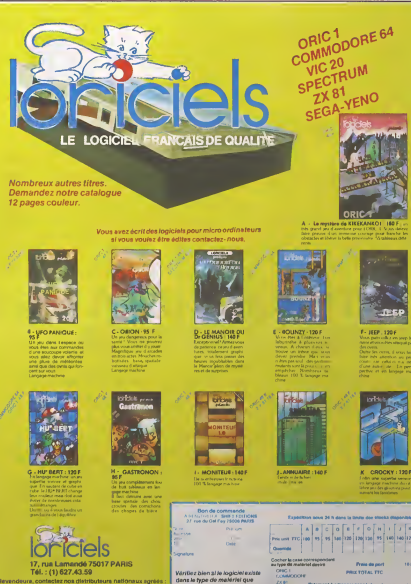

vous demandez.

**Holland** 

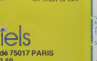

ö

Revendeura, confactez nos distributeura nationaux agréés ; <mark>.</mark> . dans. COTEFI :(l)567.00.37 INNELEC : 0)840.24.31 ELLIX : (1) 307.65.58 S.P.I. 0. : (t ) <sup>281</sup> .20.02

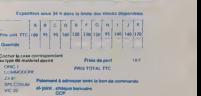

## **PETITE COMPTABILITE**

## **APPLE II**

Ce programme sans prétention permet de gérer sa comp- su peut rerrets s et avete ou roste ecses<br>tabilité personnelle, lifonctionne sur Apple avec DRIVE. Il 395. Il 401 avec a historique de la metal de la m<br>ne nécessite qu

The investme que plus de modifications pour courier sur en recentier<br>GET As = IF INKEYS... HOME=CLS, OPEN, WRITE, READ,<br>CLOSE. Peut être remplacé par STORE, RECALL<br>Pour ceux qui possédent l'instruction PRINT USING, Is rece

Pour ceux qui possedent l'instruction PHINT USING, il<br>peuvent l'utiliser dans l'affichage des tableaux,<br>Quant è la première utilisation, pour créer les 2 fichies<br>EXEC il vous suffit de rempiaser la ligne 80 par QOTO 105<br>pu Alain BOSSEU

 $\begin{tabular}{l|c|c|c|c} $0$ & $000$ & $1000$ & $1000$ & $1000$ & $1000$ & $1000$ & $1000$ \\ \hline 1000 & $1000$ & $1000$ & $1000$ & $1000$ & $1000$ & $1000$ & $1000$ \\ \hline 1000 & $1000$ & $1000$ & $1000$ & $1000$ & $1000$ & $1000$ & $1000$ \\ \hline 1000 & $1000$ & $1000$ & $1000$ & $1000$$ 

PREMI TROUEZ VOUS COMINDER<br>VOS OEPEREES<br>GEECTIES (O QU N) "I<br>GET AN ( > "Q" AND AN < > "N" THEN 

758<br>PERTI I FERNIKZ CORRETORNI A LA RUESTZEM -<br>PAR FOR T = 1 TO 15811  $\begin{tabular}{l|c|c|c|c} \hline {\tt P24} & {\tt P24} & {\tt P24} & {\tt P25} & {\tt C34} & {\tt F25} & {\tt C34} & {\tt F25} & {\tt F25} & {\tt F25} & {\tt F25} & {\tt F25} & {\tt F25} & {\tt F25} & {\tt F25} & {\tt F25} & {\tt F25} & {\tt F25} & {\tt F25} & {\tt F25} & {\tt F25} & {\tt F25} & {\tt F25} & {\tt F25} & {\tt F25} & {\tt F25} & {\tt F25} & {\tt F25} & {\tt F25$ 

248 37 45 =  $-7$  1163

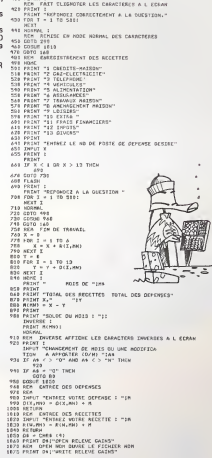

1811 171 - 2017, 1925 and prints the U.S. Control of the Control of the Control of the Control of the Control of the Control of the Control of the Control of the Control of the Control of the Control of the Control of the 1230 MKX<br>1244 HR267 OSITELOSE RELEVE GEFENSES<br>1255 FALBAT |<br>1251 HONE |<br>1748 SI<br>HTAR SI<br>1748 SI<br>1748 SI  $1453$ 1498<br>1500<br>1510<br>1570 1500 MPUYEZ<br>GET AS<br>HOME<br>DWERSE I 1550 1570 159814161658167984709<br>169816384558798<br>16981658798 FRINT<br>GET AT 1710 HOME

### **C'EST GORFI QUI A**  $ZX$  81 17, **Brown**<br>60 BRINT AT 21.4, COPYRIGHT J. **MANGE LE TRESOR**

Au cœur d'un labyrinthe (dont le tracé diffère à chaque Au conur d'un labyrinthe (dont le trace différe à cnaque<br>partie) es trouvent 4 coffrets mystérieux; l'un d'eux con-<br>tient un trésor qu'il vous faut ramener à l'extérieur du laby-<br>rinthe pour gagner ; les autres coffres co ratteindre

sattemare.<br>Dens votre quête du trésor vous avez un edversaire obsti-<br>né et vorace, GORFI le monstre, qui dévore tout sur son passage !

**J.P. PANIEN** 

### Les potiens magiques

.<br>Perce mussile - grâce à elle vous pouvez traverser les muss !<br>Flatour au déhors - grâce à elle vous étes 2 lets plus mpste !<br>Flatour au déhors - grâce à elle vous étes instantantement biléparté<br>u déhors : (Bien utée si v au det

Pousses).<br>Consels Stolmques el Istriques.<br>Surrellez GORFI I S'il mange la l'idad vous avez pardu l'<br>Si onfaire collitels sont maccessibles. à vous de marceuvrer habite.<br>Mous pouvez cerculer à l'istriceurs du Réyenter mas G

suiva.<br>Online and your avez le tribon GORPI redication of energies at sa virtesse est.<br>Inside blood pair 2, Yous no yous encounter published internet published pair of<br>point get less points of double et vous internet and e

tion il y a quelques fractions de seconde de décalage é cause des

Necessar de difficulté<br><sup>19</sup> invessa: GORPI n'iverner que si vous vous déplocés<br>2<sup>9 m</sup> necessair GORPI n'iverner par en vous vous déplocés<br>vous ne bougez pas. Il faut donc jours vote l

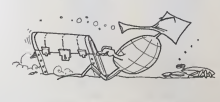

**NATIONAL PROPERTY AND RESIDENCE OF A REAL PROPERTY AND INCOME.**  $48$  POR  $\times = 10, 83$ <br>42 PAINT PT 8, x, - + 18T 13. x, - +

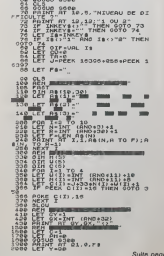

 $\theta$ 

## **VIC DAMES**

Ce programme concu nour un VIC 20 avec extension mémoire BK, vous prouvers que votre ordinateur n'est pas si bête que cà l Attention, il connaît perfaitement les régles du jeu de

dames. Aucune tricherie possible !

Stéphane DUJOURDY

Après chargement du programmé, vous pouvez obtenir la régle du jeu<br>en répondent à la question REGLE par O (our) N (non).<br>Pour indiquel la coup que vous ofestez puer à la machine, tapez sen-<br>plément la case départ suivia de

PRINT (P. 1048 (142) (DRSI (8) - SIMBORI (44) , SI (15) , RTALTS , AVAL (2) / GRIDILER<br>ASSISTENT (144) (PRINT (15) (2) - SIMBORI (44) , SI (15) , RTALTS , AVAL (2) / GRIDILER<br>CRIMIT : 11, 12, 11, 31, 13, 21, 13, 12, 12, 12 1, 1981 – 1982 – 1982 – 1982 – 1982 – 1982 – 1982 – 1982 – 1982 – 1982 – 1982 – 1982 – 1982 – 1982 – 1982 – 19<br>1982 – 1982 – 1982 – 1982 – 1982 – 1982 – 1982 – 1982 – 1982 – 1982 – 1982 – 1982 – 1982 – 1982 – 1982 – 1982<br>1

COMMODORE REM-<br>REM-HFF (CHRGE) **DRILLR COM** GOGUEN 1999<br>18 JOSEPH 1998<br>FRING FORT PRINT "REGENERATIONS FOR TOUR SERIES" 

200 PRINT MONAGONAMENT PRINTRIK (1936)<br>1940 - FRANK (1980-1980) IVERA<br>1941 - FRANK (1980-1980) IVERA<br>1941 - FRANK (1980-1990-1998-1994-1991-1998)<br>1940 - COLORAD - FRANK (1999-1998-1998-1998-1998<br>1940 - COLORAD - FRANK (199

- $\begin{array}{l} \texttt{cyl1110} \hspace{0.2cm} \texttt{FOLI110} \hspace{0.2cm} \texttt{FOLI110} \hspace{0.2cm} \texttt{NCLI} \hspace{0.2cm} \texttt{coCl110} \hspace{0.2cm} \texttt{FOLI10} \hspace{0.2cm} \texttt{FOLI110} \hspace{0.2cm} \texttt{FOLI111} \hspace{0.2cm} \texttt{FOLI111} \hspace{0.2cm} \texttt{FLOI1110} \hspace{0.2cm} \texttt{FLOI11110} \hspace{$
- 

NGXT<br>FuRIHISTORK IPRITXKI⊃>IOOTOBGB<br>HRAT FORIHITORK IPRTSKI)<GTHENHTZKI>HHT&KI/B−1 GOTOS60<br>HRAT

50 HB2K1<br>2G C=HT2K1) CR∞2U(i) ∐RSQXK()×QR×QC+CA)79THENBQK(C)\*4<br>2G C=HT2K1) CR∞2U(i) EDIK()×Q<br>50 PRI×T'HDQ**RODOGLOGAGE**T5QK9)°‰DE#'-C°‰P#'-C+CR (OSBUB1390 QOTO620 Suste de la page 10

 $ZX81$ WE HE SHELL HEN SOTS BISS -0)<br>201420-02-THEN LET Y=(Y+1)+<br>201420-02-DOTHEN LET Y=(Y-1)+

HE SEE THE LET SEEDED

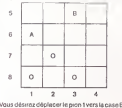

Tanry smolement, 6153

(۞.

1850 FRING PRINCE IN THOMAS (M. 2010)<br>1860 FRINGING (Lyman Academia, July 30100 a<br>1860 FRING PRINCE PRINCE PRINCE - US 19100 av.<br>1870 PRING PROGRAMMONT, FRINGE 1.<br>1880 FRING PROGRAMMONT, FR ΠΤΕΣ<br>1220 ΡΑΙΑΤ" - REGLES DU JEUP: PRINT:# - HPFUHLZ U DU H LB - GOTÁLZYM<br>1220 GETAR IFARA-"THEMPRINT BM / FORTTHETOWNG NEXT PRINTEM ", POLITHEFOUND

use PRINT 4- Fukielius, PRINT ag/l Print=in rezyg.<br>200 PCP/religit Stread-ag- regulierum rezyg.<br>200 Finalemateur.<br>200 Finalemateur.

208 170, 2001 (1982)<br>2001 - Paul Ling (1982), 2011 (1992), 2011 (1992)<br>2001 - Paul Ling (1982), 2011 (1992), 2012 (1993)<br>2001 - Paul Ling (1993), 2012 (1993), 2012 (1993)<br>2003 - Paul Ling (1993), 2012 (1993), 2012<br>2003 - P

ARAN PRINT-MARK ,<br>1828 PRINTTHAM LEVISIO AS MUNULMUR ,CH. "IM LONS &" ,<br>1848 PRINT PRINT<br>1848 PRINT PRINT

ECOTTABLE

 $-$  PRINT-

Ioue PRINT"<br>1870 005031358 PRINT"#", COTUZZO

- 2013<br>- 2013: 1919<br>- 2013: 1918: 1918: 1918: 1920<br>- 2013: 1918: 1918: 1918: 1919: 1919: 1919: 1919: 1919: 1919: 1919: 1919: 1919: 1919: 1919: 1919: 1919: 1919<br>- 2014: 1919: 1919: 1919: 1919: 1919: 1919: 1919: 1919: 1919: nuse Phing AT 816<sup>0</sup>-68<sub>mm</sub> a mawas<br>oisa pagkan a yo in<br>oisa peage a yo in<br>oisa pagkan AT 8:8; comp.<br>oisa paiki AT 8:8; comp.<br>oisa paiki AT 4:8; comp. 2003<br>0000 DOSUG 9580<br>0000 DOSUG PT 0.0."VOULEZ-VOUS P<br>0030 PRINT RT 18.9."RUTRE PRRTIE<br>0030 PRINT RT 18.9."RUTRE PRRTIE la<sup>r</sup>al y x ALSES LOUDERS STORES - SOLTILE<br>SORS PRINT AT 6.0. " . . . . CORTILE<br>2008 PRINT POTICAL, AT 6.8. FRASICUL Gote PRINT RT S1.9 TROUB CONTINUE

 $\frac{2780}{812116}$ e. AY 01<br>RAPIOE<sup>8, vous cres e</sup>

NT AT 2166, VOUS UDUS

# QUEST **WEITERS EXECUTE**

Le TI99 entre dans la troisième dimension (a quand la cense<br>quatnème ?) avec ce jeu d'arcade très bien construit. Entr Soyez patient et courageux.ee programme est aussi pas sionnant que long.

: GO<br>' Ji Ye4 i: GOSUB 1770 ELSE DISP

Mode d'emploi

12: CALL CLEAR 11 DIR L<br>15: FOR V+1 TO 10<br>15: FOR V+1 TO 10<br>16: READ LABIX,Y)<br>170 NEXT Y 11 NEXT r ISO ' POSITION

4LL GOHMA)<br>7 333 4157<br>GOTO 270<br>PRIM 11BO 360 - VISUAL ISATION<br>"P: DISPLAY AT(1621):\*OR+':0RP: / VIE<br>| IC /F /IE O THEN CALL CLEAR :: DISPL<br>| ICOLIER:1!+ TALL SOUND'!!!:>,2010/2!<br>| P: GOSUB 6OD 400 GOTO 220 410 • LABY<br>| CHARL CHARITIY, 19<br>| CHARL CHARITIY, 19<br>| CALL CHARITIY, 19

ATTENTION ! QUEST utilise toute lamemoire du TEXAS il reste 300 octets vides iorsaue leprogramme tourne

MOT\*»C«R»i INT (RND-2LO -63>!.CHR»( IN

<sup>260</sup> IF LAV ( 13. 1): 270 CALL 50UNDIIOO,3S00.2)ti DISPLAY ATC24.Hi" VOTRE ORDRE . "tMOflM." 7" ZBO CALL KCYtQ,KK.SS)ll IF 5S-0 THEN 2B0 290 CALL SOUND! 100,1000.0)11 R-KK-4B SOO IF R>4 OR R< <sup>1</sup>THEN 270 310 IF R-l THEN V1E-VIE-1 ELSE GOTO 340 (PLAV ATUS), 2) : "2:SÉ RETOURNER"<br>PLAV ATU9. 2) : "2:SÉ RETOURNE" :: DISPLAY AT(2: 2) : "41A GROITE"<br>PHO AND Y-3 (HEN DISPLAY AT IS, 3) : "ENTREE" :: "M-4 II DOSUE 1770 EL<br>PHO AND Y-3 (HEN DISPLAY AT IS, 3) • "ENTREE" ::

320 :CALL GCHARI7, 7.KKK)<br>J30 : E 265 HILL? THEN DISPLAY AT 124, 11 : "IMPOSSIBLE • " :: CALL SOUND I 100, 3000, 3. -2.<br>1 : L GOTO 270

1450 CB42, CHART (105, 1920 call composition of the Call composition of the Call composition of the Call compo<br>1914 - Call Call composition of the Call Charles Composition of the Call Charles Composition of the Call Compos 48'i CALL CHAR XARI 123. '88888BFFB68OS0FT\* 490 CALL CHAR<124,"llllIlFT010101FF-)ii Chap< 134, -OlOlOlOtFFllllll") 300 CALI GHAF '. - SFaeBBS8'\*i tl 310 CALL CHAR II .• - 9BBBBBe9">:: S20 Call CHARd 12, -8BBe888F9OAOC0FF") <sup>i</sup> <sup>I</sup> l»,-B0C0AO9OeBB4B2Bl")n 340 CALL CHARIJli.RPT'JCO", 16) <sup>I</sup> 330 FOB H-9 tn <sup>14</sup> :: CALL CGLOPIH.2,2) <sup>360</sup> CALL DELSPRITE(\*3,\*4) -.-• AT IS, <sup>31</sup> : "dhhhhhha<sup>1</sup> . ' :: DISPL II DISPt-AI 300 DISPLAY AT(9.3>l"kttp9lCI" ::DISPLAY Il" II DISPLAY AT(i2.31l"\*JJJJJJg"

 $\begin{smallmatrix} 1 & 0.5 & 0.5 \\ 0.4 & 0.5 & 0.5 \\ 0.5 & 0.5 & 0.5 \\ 0.6 & 0.5 & 0.5 \\ 0.7 & 0.7 & 0.7 \\ 0.8 & 0.7 & 0.7 \\ 0.9 & 0.7 & 0.7 \\ 0.9 & 0.7 & 0.7 \\ 0.9 & 0.7 & 0.7 \\ 0.9 & 0.7 & 0.7 \\ 0.9 & 0.7 & 0.7 \\ 0.9 & 0.7 & 0.7 \\ 0.9 & 0.7 & 0.7 \\ 0.9 & 0.7 & 0.7 \\ 0.9 &$ 

inds")<br>.<br>plus les poramétres intéressants ont des noms "parlents" (

Eric BURY el deman Die paus hier geschieden Werkensalte der den einem Spirituit (wie. 18 Millions 1991)<br>Einen Outlis Topit stummen Blanc Simple à concrétes de no sonner. En effective de la sonne<br>Blanc de Simple de la propriet de CSIC-VX et

 $\begin{array}{lll} \mathbf{W} & \mathbf{M} & \mathbf{M} & \math$ 

are formulae for particular and the matter of the formulae formulae for the matter of the state of the matter of the matter of the matter of the matter of the matter of the matter of the matter of the matter of the matter

970 IF VV-I THEN BA-LABIX-5.Y-3)<br>980 IF VV-2 THEN BA-LABIX-3.Y-41EL36 IF W4-3 THEN BA-LABIX-4.Y-5)<br>1000 ON RA GOSUB 1030,900,1060,1090,1090,900,1110,32767,900,900,1120,900,900,113

 $T_1$  99/4A O, <sup>I</sup> 130,900 1010 GOSUB 1570

1020 AELL HOMAI7.7. IO771; EGAL HOWAIRE,7.117.21:: CALL HOMAI8.9.118.27:: CALL<br>1030 CALL HOMAI7. IO7. IO711; CALL HCHAR (9, 200,2)<br>1040 CALL HOMAI10.7. CALL HCHARIO.B, 108,108<br>104106.110, G, 116,21:: CALL HCHARIO, 10,108<br>1

1050 METHRIS (\* 17. 107)<br>1060 Mai: Michael T, 7, 107) 18. (\* 108 MARIE, 7. 117. 120<br>1090 Mai: Michael To, 7, 1071 18. (\* 109 MET), 118. (\* 109 MET)<br>1070 Mai: Michael To, 7, 1071 11. (\* 108 MET), 118. (\* 108 MET)<br>1090 Mai:

7,117,291: CALL HCHARIB,9,118,211: CALL<br>,8,116,291: CALL HCHART7,10,1201: CALL<br>110,1189:0<br>10,117)11 CALL HCHARR,7,11911: CALL H<br>7,117)11 CALL HCHARR,7,11911: CALL HOHA

**BASIC ETENDU** .)<br>|SPRITE(43,140,2,80,50,44,140,2,80,45);; PETURH

11.06.9.11811.01.01.11.01.11<br>1140:15.9.118:11.01.1.10<br>CALL HOMACIO.B.116.2)

1100 CALL SPRITEI»3, 140, 2. BO. 50. »4. <sup>1</sup> 4. <sup>I</sup> HO RETURN 1120 CALL HCHARIB, 8. 117):: CALL HCHAR RI9.B, 119111 RETURN 1130 CALL HCHARI7.7. 107):i CALL HCHAR HARI9,7,119,2) :: CALL HCHARI9.9, <sup>1</sup> 20) 1140 CALL SPRITE(«3, 140. 2. BO, 63 :: CALL HCHARI7.8. <sup>1</sup> 16. 2) 1150 CALL HCHARI7.B, <sup>1</sup> 16.21 : : CALL HCHARIB, HCHARI9.8. <sup>1</sup> 19) :: CALL HCHARI9.9. 120, <sup>1160</sup> CALL SPRITEI43, 140. 2.90, SO) <sup>t</sup> <sup>t</sup> <sup>1</sup>) CALL HCHARI7. 10, 103): : RETURN <sup>1</sup> 170 GOSUB 1570 ,B0.63):i RETURN 9.120):: CALL HCHARIB.\* 7.117.2)11 CALL HCHARIB hchariio.; 107)i ; CALL HCHARIB. ), 116,2)::

1180 ' 1 TEST<br>1790 ON W GOTO 1200,1270,1330,1390<br>1210 IF R-2 THEN W-3<br>1210 IF R-2 THEN W-3

4700<br>050. 1450,1460,150<br>1550. 1160x x=x+1 11 We2<br>1 THDV We4<br>1 THDV We4

1250<br>| THEM YeY-1<br>| THEM WAN<br>| THEM YYME<br>| THEM YYME<br>| THEM YYME

THEM EAX-<br>THEM VANS<br>THEM VANS<br>THEM VANS

... FOR THE TO 5 II FOR UHE TO 20 II READ LABIT, UIII MEET U II H 

THEN CA+1AB1X-4, Y-2<br>THEN CA+1AB1X-2, Y-41<br>THEN CA+1AB1X-4, Y-61<br>FHEN CA+1AB1X-4, Y-41<br>FHE CA+1AB1X-4, Y-41

(R. B. 1217) ( CALL HENRIO, P. 1227) ( CALL HENRIO, B. 1271) ( DALL HENR

1189)<br>18. januar - Call Heinrich, fysikk av Call Heinrich, 62127 (†<br>1880 - Carl Hall, heinrich, fysikk amerikansk<br>18. januar - Call Heinrich, fysikk amerikansk<br>18. januar - Call Heinrich, fysikk amerikansk

.<br>2004.0.12324 - CALL HOMARIA, 9, 1200 - - CALL HOMARIA, 0, 1777 - - EX BRAN<br>2004.0.1225 - CALL MOMARIA, 9, 1200 - - CALL HOMARIA, 9, 274 - - PRIDRA

.<br>AND Y-CAL THEN ORR-DRIVA IS V-3 II ANNEAU- LLN, 1789.<br>TO V II CALL SCENDIFY-LIO+FEL27IL CALL EQUADIZIO,540 4-HILL/7IL

1000<br>1700 | 10010| 18020| 18030| 19150| 19150| 1920| 1930| 1930| 1930| 1930| 1930<br>ALECH, 13 | 1381 1582, 15100 | 11 | 11 | 1280| 1280| 13

RESURY<br>OSSELAR AT (24, 1) ("ON RAI HORT, " ) (RETURN<br>OSSELAY AT (24, 1) ("PARTSE DU HOT OF PASSE: "AREO4 (ROTA, INTERNIAT) (1, 1) () (RETU

MISSION AT 174, 111 FORMADA DE PRIDRA ... " 11 FOR MART 10 790 11 MET1 02<br>DISPLAY AT 124, 111 FORMADA DE PRIDRA ... " 11 FOR MART 10 790 11 MET1 02<br>DISPLAY AT 124, 111 FA 100 200 11 AETHA AT 24, 177 IOI

W ATTICK, ITT FALUM DANGER PH<br>FILE DO 200 TH PRESENT ON ALCOHOL ATTICK, TO LOT.<br>THE RHOBH OTHER HER HER WAS REPORTED THE FINE PLACED MANUEL OF RETURN.<br>THE RHOBH OTHER HER HER WAS REPORTED THE DRIVING WAS ARRESTED ON THE RE

MA<br>X ARI 9619 (POR GUEMBIR VERP ERMENE ??)<br>HIL 80 299 (F. HMAT 00 11 DIGFEAY ASION,ILLPE) VERR BLESSE.<br>ALASTOR.IT

RETIRM<br>OTHERA ALLIN 217-2012 VIDEO D. GR. 1: 11 GRIPORALES 1 PETARNI<br>OTHERA ALLIN 21 S. L. KALL PORMICAN, ANNIHIST MATT OD POR OGRES 10 (200 ST. MEXT OD<br>OTHERA ALLIN 21 S. L. HA ME PORT FARS OFTS ORIGINAL S. POR OGRES 10 ( SER ATIONIS<br>CREA ATION:43<br>Ha Hite Hite

.<br>I -vit : :: 060-040 : :: 0150 AV AT124,1115 1870

THE EDIRE ... IN G.A.S.N.S. ... .. CALL SOUNDERG, EDIR, 2111 7 7-10 11 0

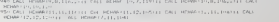

 $\mathbb{R}$ 

ъĂ ā

 $\alpha$ 

 $\overline{a}$ 

B 330 . j .. j , 620 ON LA GOSufc -.ft-.t,-,... :-l-'. 790. BIO. 710. B40. 32767. B30. B40.90O.92O.7BO, : db <sup>i</sup> HPT TO IR IT CALL COLORIN, IN, 23x1 NEXT H

'.-..' 'Hi RIS. 12, >:-- ..:: '.ALL HCHARI6. b, II, <sup>116</sup> : : CAUL HCHAR16. 12,103)11 URI <sup>t</sup> <sup>I</sup> . <sup>1</sup> I. <sup>1</sup><sup>161</sup> -•'..;;. 12, 103)11 <sup>I</sup> ':.! HCHARI 12.5. II9Jl 6)ii CALI "' ''-"- 12, ;- .1201 .3, 117>i! ' '.II, 104)1 : :.::.: si ',6, 104) <sup>1</sup> <sup>1</sup> HCHAI 10,6,101 CHAI il ' "'- 110.12, 120) : : RETURN . . : ; . ..: 13,6,104)11 <sup>r</sup> - 17.8,104, ... ... M .. . .i <sup>1</sup> '. i. <sup>1</sup> 16.-.I [..,,. ., - :CAI , i.r. ...I- 10 ICHAI - . <sup>r</sup> 111,6.1 16) il.l?. 103) : : CAI : MAPI : ,11,106) . ;

**CREW** 

efnaat - 125,111 \* 12 (2011 - HCHAIR (7,11),1948)<br>1 - III - I. I. III (3, III) - Al. - HCHAIR (7,12),1188)<br>1 - III - III (3, IR)<br>1 - III (3, IR) - HCHAIR (1, IS)1168)

111,3, l')7l m 12.3.119)11 <sup>l</sup> <sup>I</sup> :

. . BSO CAI i. HI HAD 3.3.1I7)ii <sup>I</sup> 't,.b. llo) : : CAI <sup>i</sup> HCHAI 17. ',1171 104, ! . :

. . : : . 870 CALX WCHAR 18. 10, 106.2) • <sup>I</sup> CAI R(9.B, <sup>I</sup> HARI 12.6. 1061 ii ,3,117 H HAI (I .S.119)it <sup>I</sup> 'i HAI 17.6. <sup>I</sup> HI KAF <sup>I</sup> '.'P. 104,1 ,6.116,21

910 Cornelius Secondis II (1941)<br>911 Caroline Ry, O. (1941) 1945 - 1951 (1951) 1959 (1961) 1963<br>1945 - Harmel Die Berliner - 1951 (1951)<br>1959 - 1958 (1951) 1951 (1951) 1952 (1954 (1965) 1965 (1965) 920 CAI i HCHM) 5. 11, 110 F. CAI 17. 199 1 17. 100 1 17. 100<br>HAF 14, I., I. HCHM 17. 11, I. III 14, I. 11, I. 11, I. 11, I. 11, I. 11, I. 11, I. 11, I. 11, I. 11<br>HCHM 17. 11, I. I. 11, I. 10, I. 10, I. 11, I. 11, I. 11, I

## DEUX SUPER-CONCOURS PERMANENTS

10000 francs de prix au MEILLEUR LOGICIEL du MOIS et un VOYAGE EN CALiFORNIE au meilleur logiciel du TRIMESTRE.

Un concours de plus) a Pour par l'hour par l'actrique d'était départait de l'actrique de l'actrique de l'actrique de l'actrique de l'actrique de l'actrique de l'actrique de l'actrique de l'actrique de l'actrique de la plus

De plus, en senal les lacieurs<br>
pour le senal les lacieurs<br>
des royauments pointents pour l'expérieurs<br>
des royauments pointents pour les<br>
soillets de décadant le production de la comparaisse<br>
de décadant de décadant le co

Pour participer, il veue suffit de mande<br>escompagnes du bon de perii distribucion<br>escompagnes du bon de perii distribucion<br>cipaldon sini que boutesles ex- ART 3<br>plications aécessares à l'utili - GICIE<br>vious pouvez obtenir

Regiment<br>
Regiment (FREDCOLOCIEL, organize terms)<br>
de Sapan mensuels et furnes (FRE)<br>
de Sapan mensuels et concerned by the second terms<br>
from the mensuels of the second state of the state of<br>  $\frac{1}{2}$  City concerned by m

mande par la rèdaction de notre – ve-le<br>journal constitue l'acte de can- – mom<br>didature<br>ART-3 : La rédaction d'HEBDO- – avan

GICIEL se reserve le droit de ART 9<br>selectionner sur la base de la cours<br>qualité et de longinalité les logi- les co

journal

cells qui configuration is generally and the second state of the second state  $\frac{1}{2}$  and  $\frac{1}{2}$  and  $\frac{1}{2}$  and  $\frac{1}{2}$  and  $\frac{1}{2}$  and  $\frac{1}{2}$  and  $\frac{1}{2}$  and  $\frac{1}{2}$  and  $\frac{1}{2}$  and  $\frac{1}{2}$  and  $\frac$ 

ve le droit d'interrompre a tool<br>moment le présent concours en<br>avant.<br>avant.

ART 9:La participation au con- cours entraine I'acceptation par les concurrents du present re glement

Sere déclaré papear le protein par les pour les pays des pays des pays des pays de la pays de la pays de la pays de la pays de la pays de la pays de la pays de la pays de la pays de la pays de la pays de la pays de la pays

### BON DE PARTICIPATION

Norn Prénom<br>Åge<br>Adresse

Nom du programme<br>Nom du materiel utilise

dédase étre leateur de de programme qui nest ni une initiation n<br>cine edpie d'un programme existair. Ce programme reste ma pio<br>priete el j subcnos HEBDO-DICIEL a le poblet i, la rémuneration pour<br>l'es pages publices sevent

Signature obligatoire :<br>(signature des parents pour les mineurs) :

DOt OFFRE CtNQ CASSETTES VIERGES AU MEILLEUR PRO- GRAMME DE CHAQUE CATEGO-

Le programme d'ot être expedié sur support magnetique (cassette)<br>ou disquette) accompagné d'un Descripti Detaillé du Matenel utri<br>lisé, d'une Notice d'Utrisation du Programme, et d'un emballage<br>timbré perméttent la réexped

• Indiguez sur le support magne-<br>tique lui-méme votre nom, le nom au pro<br>du programme et le matériel au - « Enfri<br>guel il est destine. Rien n'est plus<br>difficile que d'essayer de charger un programme d'Apple sur PC - garmme

• Notez dans les premières lignes de votre programme, sous forme de REM<br>de Votre programme, sous forme de REM, votre nom.<br>de REM, votre nom, le nom forme de REM,<br>gramme et le noténet auquel il est lest e anniro et le morente auquerinesi.<br>sfiné - Nous pourrons ainsi re-<br>rer fociëment les listings, une

pérer facilement les listings, une band<br>fois sortis de f'imprimante.<br>• Dupliquez plusieurs fois sur la metrie<br>méme cassette et à des niveaux p**hone**<br>d'enregistrement drftérents votre

RECOMMANDATIONS AUX LEC- programme Nous aurons plus de<br>TEURS QUI SOUHAITENT FAIRE chances d'amver a le changer a<br>PUBLIER UN PROGRAMME : les magnétophones ne sont pas

programme Nova autora para de la contrata de la contrata de la contrata de la contrata de la contrata de la contrata de la contrata de la contrata de la contrata de la contrata de la contrata de la contrata de la contrata

seul envoi).<br>• N'oubliez pas de préciser sur le<br>bon de participation votre age et,<br>sursi que votre numéro de télé-<br>ainsi que votre numéro de téléphone.

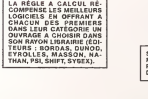

**DURIEZ CALCUL OFFRE AU<br>MEILLEUR LOGICIEL DU TRI-<br>MESTRE UNE MACHINE A<br>LOR (E DROTHER EP.22, 252 .C. MEMOIRE, INTERFA-**

SOUIRELLE RÉCOMPENSE LE MEILLEUR LOGICIEL<br>MEILLEUR LOGICIEL DU MOIS<br>PARS SA LOGITHÉQUE.<br>DANS SA LOGITHÉQUE.

Les editions du CAGIRE offrent au meilleur logiciel du mois sur HP 41, leur livre"au tour de labou-cle" de Janlck TA1LLANDIER. Le Club PPC-T offre au meilleur logiciel en langage FORTH sur HEWLETT- PACKARD une adhe-sion gratuite a son club.

LOGISTICK OFFRE UNE GAM-<br>ME COMPLETE DE SES CAS-<br>SETTES DE JEUX POUR LE<br>MEILLEUR LOGICIEL DU MOIS<br>LOGICIEL PC 1500.<br>LOGICIEL PC 1500.<br>CANC" ET UN "GRAPHE" POUR<br>CANON.<br>CANON.<br>CANON.

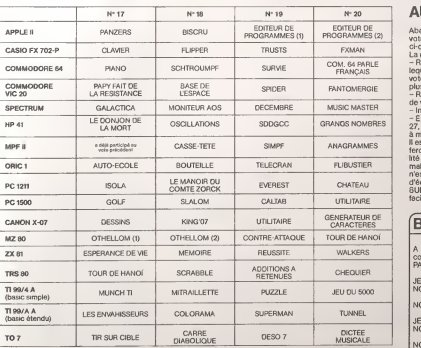

### SOLUTION DE L'HIPPORÉBUS :

10 FOR 1=1 TO 10

20 READ <sup>X</sup> 30 PRINT CHR\$(X);

40 NEXT I

50 END 60 DATA 77,85,76,84,73,80,79,83 84,69 .A

**AUX URNES!** 

Abandonnez quelques instants vos claviers et prenez votre plus belle plume pour remplir le bulletin de vote ci-contre. La redaction d'Hebdogiciel compte sur vous !

La marche à suivre est simple ;<br>- Repérez dans la grille ci-contre le programme pour<br>lequel vous voulez voter ainsi que celui pour lequel vous<br>votez en second (le second nous permettra de rendre plus équitable la formule de choix du gagnant),<br>- Reportezie nom de ces deux programmes sur le bulletin

- Reportezie nom de ces deux programs de vote.<br>- Inscrivez vos ni

– Inscrivez vos nom et adresse sur le bulletin de vote.<br>– Expédiez-le à HEBDOGICIEL, CONCOURS MENSUEL,<br>27, rue du Général Foy, 75008 PARIS, avant le jeudi 8 Mars

a minuit. II est fort probable que ceux qui participent au concours feront voter leur papa, leur maman, leur cousine et la tota-<br>iité de leurs amis et relations pour leur programme. Nor-<br>mal ! Mais comme chacun d'eux fera la même chose, cela n'est pes bien grave ! Toutefois, toujours dans un souci<br>d'équité, nous n'accepterons que les ORIGINAUX du<br>BULLETIN de VOTE ; pas de photocopies, cela serait trop facile

### BULLETIN DE VOTE

A renvoyer avant le 8 Mars minuit a HEBDOGICIEL. concours mensuel, 27. rue du General Foy. 75008 PARIS.

JE VOTE POUR LE PROGRAMME SUIVANT

NOM DU PROGRAMME :

JE CLASSE SECOND LE PROGRAMME SUIVANT :<br>NOM DE L'ORDINATEUR :

NOM DU PROGRAMME :

DATE LIMITE D'EN-<br>VOI DES BULLETINS DES CA<br>DE VOTE : JEUDI 8<br>MARS, MINUIT. MES COORDONNEES POUR LE TIRAGE AU SORT DES CALCULATRICES CASIO :

NOM ET PRENOM:

ADDRESS<sub>E</sub>

## **JUMP**

Vous pilotez une voiture dans un paysage accidenté. Vous nous protez une voitore unicon prepenge monume. Vous pouvez sauter par dessus les crevesses et les routiers où<br>pulvériser ces rochers avec votre bazooka Vous disposez d'un stock inépuisable de missiles

u un stock niepusseure de ringereu.<br>Vous ne disposez que de cinq voitures. A chaque phase, si yous ne useposed que ue una voltance in unaque priese, si<br>vous avez cinq voltures, vous bénéficiez d'un bonus, sinon vous gagnez une voiture

Ce programme utilise une routine assembleur qui permet un scrolling droite-gauche des deux dernières lignes.

Emmanuel at Alexis KARTMANN

### Remarque

Le 'sur la listing est obtenu avec SHIFT 6 qui est dessiné "surl'écrie

PERFORMED LONGE 38 Prior B<br>4 3 Prior B = 1967<br>15 Prior B = 8 Prior B = 1<br>15 Prior B = 8 Prior B = 1<br>158 Prior B = 1975<br>128 Prior B = 1976<br>128 Prior B = 1976<br>128 Prior B = 1976<br>128 Prior B = 1976<br>128 Prior B = 1976 130 годунаров-б, 400(4m)<br>130 годунаров, 4<br>180 годунаров, 4<br>180 годунаров<br>180 годунаров, 400<br>600 годунаров, 400 годунаров<br>180 годунаров, 400 годунаров, 400 годунаров, 400 годунаров, 400 годунаров, 400 годунаров, 400 годуна ETH<br>ROLL C. T. MIRACOTRA I SERREGI 1,27<br>998 6070328 199 (2002)<br>199 (2003)<br>199 (2015) (1998 (1992) 1<br>199 (2015) (1998 (1992) 1<br>199 (2015) (1993) 1202)<br>199 (2015) (1994 (1995) 1204 (1995)<br>199 (2015) (1995 (1995 (1995 (1995 (1995 )<br>199 (2016) (1995 (1995 (1995 ) .130<br>1200 - РНРЕКК Н2003, IFR-507-KH125<br>1210 - ЕРАН ВО РЮНБОБИОТОВИ ТЗК<br>1210 - ЕРАН 50 РЮНБОБИОТОВОГ БРИТ  $\begin{array}{ll} 8 & 178 \times 19 \times \ldots \end{array} \begin{array}{ll} 8 & 18 \times 19 \times \ldots \end{array} \begin{array}{ll} 8 & 18 \times 19 \times \ldots \end{array} \begin{array}{ll} 18 & 18 \times 19 \times \ldots \end{array} \begin{array}{ll} 18 & 18 \times 19 \times \ldots \end{array} \begin{array}{ll} 18 & 18 \times 19 \times \ldots \end{array} \begin{array}{ll} 18 & 18 \times 19 \times \ldots \end{array} \begin{array}{ll} 18 & 18 \times 19$ 3+5+1<br>|FSCRH(6+5,25)=42THEHSC+8C+20100TO IFSCHICO-5, 253 1 | FS. 1972 | 1, 1584 | 1, 1584 | 1, 1584 | 1, 1584 | 1, 1584 | 1, 1584 | 1, 1584 | 1, 1584 | 1, 1584 | 1, 1584 | 1, 1584 | 1, 1584 | 1, 1584 | 1, 1584 | 1, 1584 | 1, 1584 | 1, 1584 | 1, 1584 | 1, 1584 | 1, 1584 | 1, 1584 ne THerdyska<br>Hozzhebetc-st-zemalfilota .<br>Charles de Jan III otto

1,57784,502<br>2000 ADATS<br>2010 PLOTS, 247-V<br>2011 IFSC0H16, 251-28 THORSS0<br>2012 IFSC0H15, 251-D 02THD4200<br>2012 IFSC0H12, 251-D 70THD4200<br>2100 PLHS TIRE FIND 2150 ks. 1001<br>2500 KgH<br>2500 FLOT8, 25, 141<br>2500 FLOT8, 28, 161 NM|TS 2338 FLOTO, 232, "W" 1891 199<br>2338 FLOTO, 232, "W" 1891 199<br>2338 FLOTO, 233, "Q 00---O (00---0)"<br>2338 FLOTO, 231, "Q 00---O (00--0)"<br>2338 FLOTO, 231, "Q 00---O (00--0)"<br>2338 FLOTO, 121, "Q (00-0)" (00-1-122)"<br>2338 FLOTO, 1  $\begin{array}{ll} \begin{array}{ll} \textbf{1.5} & \textbf{1.5} & \textbf{1.5} \\ \textbf{1.5} & \textbf{1.5} & \textbf{1.5} \\ \textbf{1.5} & \textbf{1.5} & \textbf{1.5} \\ \textbf{1.5} & \textbf{1.5} & \textbf{1.5} \\ \textbf{1.5} & \textbf{1.5} & \textbf{1.5} \\ \textbf{1.5} & \textbf{1.5} & \textbf{1.5} \\ \textbf{1.5} & \textbf{1.5} & \textbf{1.5} \\ \textbf{1.5} & \textbf{1.5}$ 93 | 11.0 | 11.0 | 12.0 | 13.3 | 14.0 | 15.0 |<br>180 | 193<br>1930 | CATANED, 1ER, 1ER, 20. 158, 9, 14.0 | 88.138 - 100<br>1203 - 0456 Geo Joes Geo Joes Anglies (1953)<br>12 19 12 19 19 19 19 19 19 19 19 19 1 いっちいっといい<br>H2WS - GMTR Gins 25 his Conseion - スティットル・トレイン・フォー<br>コラックスティールチャールあってんきょうスティー 4210 DATAGNO (NEGOD) NEGODO (ALIGNO) いちかんない<br>9215 SMTRG いほっしょうじょういい (いい)<br>1845/1950 いほっしょういんいき - 1880-1880) 1980-1980-1980-1981<br>5 July 2005 1980<br>4228 - Shiffing 1980-1980-1980-1981 1980-1981<br>1880-1981 1980-1981 1980-1981 1981<br>1980-1981 1980-1981 。<br>- CWTAK : ちょうとうしんきょうしきょうしつしょう。<br>- きょうしきょうじきょうしきょうじきょ -<br>1920: DRTRC(N) 2, No CoNom(3, CoNo2), Nom(3) m.<br>1930: CoNo2) in Conomistoria de la  $\begin{array}{l} \times_1 C_2 \times_2 \times_3 \times_4 \\ 4.235 \quad \text{Diff}(C_1 \times_1 \otimes_2 \times_3 C_1 \times_3 \wedge_4 K_2(C_2 \times_2 \otimes_3 \times_4 \wedge_4 K_3 \wedge_4 K_4)) \\ \times_2 \times_3 C_3 \times_4 \times_4 \times_5 C_4 \times_5 C_4 K_3 \times_6 K_4 K_5 \times_6 \\ \end{array}$ N. 6/5/3/1<br>4240 - DATAK, Ny 2/1 1/1 1/1 1/2 1/1 1/8/1 1/1 1/1 1/1 1/1<br>1 6/5/6/2 1/4/5/5/1 1/8/1 1/6/1 1/2/1 インステーション<br>イズイカーの作者ペッションテンションテンショールあっていくいっしょく。<br>エイレンドズルン・イルン・イルトルーツ(シーンショール) アルギュラックス<br>425年(0878463-523-54747474747474747474747474<br>レイルフィアルコングルフェアルフィアルフェランフェ ちょういちゃ<br>4255 08786/5/2/5 (もちょういちょういち ちちょういちょく<br>- もとしさいちょういうとういういちゃちょう フェフェフェビュフ<br>H2Oの DMTRC: フェフェフェビュフェフェフェフェファビュフェフェフェ<br>- ヴィフェフェフェフェフェフェフェフェフェフェフェ niziz<br>2008: petersinidi nirinizi inizinirini<br>17. nozimirlandan matematik nyayi<br>4330 QATASunyayin ya Kumudungan sungi<br>4459296565944794499446768 4528 GASAG ちょうょういちょちょう (ういういち) ういきょういきょ<br>いちいついもいういちいう いつじょういちいうじん 

istinine<br>K**opa da**laksnosi iKini≯iniKi uli iKi ili<br>Louiski iki iKi iki iKi iki

heter<br>2009 BMMG - US II (US II (US II (US IS ISSUES) |<br>2012 BMMG - US II (US II POSSES)

NASA NASA PARTICIPAL DE L'ANGERIA

NUCLEAR PRODUCTS IN THE PRODUCTS OF THE REAL PROPERTY OF THE REAL PROPERTY OF THE REAL PROPERTY OF THE REAL PROPERTY OF THE REAL PROPERTY OF THE REAL PROPERTY OF THE REAL PROPERTY OF THE REAL PROPERTY OF THE REAL PROPERTY

いたましたいという<br>NECLA<br>NEW DATACLINUM CONTRACTOR

さんもんちょういう<br>中国語の DRTP/Constitutes Constitutes のことになったいです。<br>ことについていることになっていることになったものに コンピュアルフェア<br>- ベイジアルフェア<br>- ベンシュビュアルプルプルプルプルプルプルプル<br>- ベンシュビュアルプルプルプルプルプルプルプル

i 1988)<br>1988: Francisco II esplosa de la calenda de la<br>1988: Francisco II españa de la calenda akanatany Kanalisma<br>ny Kanalisin<br>4488–000 KK na kanakanana Kanalisina kanalis

 $\begin{split} &\mathcal{N} = \mathcal{N} = \mathcal{$ 

ykyny tenghenek oros<br>Ny fen fel New York (1972-2014) fen fen fen fen fen<br>ddia (ddiafel) nykyny fen fen fe ich an hann ta<br>In tan a tan<br>Isana inatan

4500 BED & B & A PARTISES & 

ール<br>- 402年 GASRO (も) ついれいしついだいりょくいしょうしょ<br>- ドウイオト く) ヘンスリアルスリック ( く) へんしょうしょくし

うしという<br>4809: GRENTLINGEN (レクレクトランド) りょうし くいりょうしも<br>- ウィチィ ショウ とうどうしりょうしきょうしもい

いちゃくしゃくしゃいい<br>4040 GATAからもいかいきょういう くいちょういちょ<br>4040 GATAからもいかんきょういう

ちょちょうしんこう<br>のがまる ののでかくいっといういうしょうしょういくいっというこというよういくいう<br>- うっといくにちょうしていりょうしかんかいきょくし

インスフィスコンス<br>フィスコンスコンス<br>458年 - DNTML フィズィフィスコフィスコンスポンフィズコフェルフィルタ<br>イズイフィスコンス ズィフィスコンプログルトワィスコウ

うしくしつしくしつ<br>1888年 のだちがくしょうしつしくしつじょうしくしつしょうしつしくしつしょう<br>17 しつしくしつしょうしょうしつしくしょうしょうし

hy Kyny Kyn<br>4839: DRTW2<br>4935: DRTW1, Kyny) yn y Kyny Kyny Kyny (2007–2010)<br>2820: DRTW1 (2007–2010) (2008–2010)

フェルテル<br>4.2.2.8 - EATAM - By ベックス・ビックスクックスクックスクックスクックス<br>2.8.2.72 - ビックスクックスクックスクックスクックス

フェニック<br>4.2020 - ロルボルインフェンジン インフィンション バッフィー・チェー・チェー・ス<br>- インフェコンフィインフェンス インファインスポッ

nalish<br>4228-087842523254425252524525174841<br>24252412544254525272526252

<br>424日 日本のペンジティストリックルフィフィアル<br>ディスプラインディスクランドライブ

SES<br>4250 DATAG SUSI GESTIALAIS (TITLE)

ールトー<br>422日 日本語化ディティティティティティティティティキュニュアリティア<br>- Crisipherically - Crisipherical Crisipheri

いた。<br>2000 日の文件に「あいたいあいだい」、いただいいかい、いちょういあい?<br>もしいからいいかい。」だいたいかったいっか?

:<br>K288 (SM3M)(E) = (2) = (2) R= C(N) C(N) C= (2) 2) = (1)<br>(R) N(E) N= C(N) 2 (N) C= (2) 2 (N) C=

トルトル!!!<br>1920年 - EMTA Gene 2 - トルトイルトルールをレポット・アルチル!!!<br>- イルトルトルー Gene 2 - トルトルール ディディア

4010 ONTACING SUSPICIOUSLY

**ARSO DATACINIZINI CINICIALIST** 

**GRE DATACLYLELY, CINEXY, CINEXY** 

e. ()<br>4828: DATAK, Vydyn, Krivýdyn () vydyn vyKr

.<br>1888 - CATA (1932), Suits-Suits-Suits-Puller, Kalendar<br>1933 - Catalogue de La Catalogue (

はない<br>利用の SMTMS/フィステンストランストランストランストランストランストラ<br>1886 SMTMS/ファストストランストランスト

a Col.<br>1980: DOTATA INSTANTO (E ALEXANDRA DE COLORADO)<br>1980: DOTATA A CARACTER EL COLORADO (E A CARACTER)<br>1980: DOTATA A CARACTER EL COLORADO (E A CARACTER)<br>1980: DOTATA A CARACTER EL COLORADO (E A CARACTER)<br>1980: DOTATA A

1995-1996<br>1998: Caler, Louis Caler, Louis Caler, Leisard

 $\begin{array}{l} \mathcal{O}_{2}(\mathbf{r},\mathbf{r},\$ トックテトリクスト<br>そうがは、広めずれくテレット・ステクリクションティくい。<br>アクリカンステクリズムランスレート・インフレクシ hadanadan<br>4390: DMTACana Cana Cana Cana Cana C<br>a Pana Bana Bana Bana Cana Cana Pa くさくひょうかい きょうしちょういちょういちょういとく<br>つようしさん EASTA くしつしょういちょういち しゃしゃくさいりょう<br>つちはつしてんついよう いしょうしきょういちょういちょ  $\begin{array}{l} \mathcal{N}_1(\mathcal{L}_2) \mathcal{N}_2(\mathcal{R}_3) \\ \mathcal{S}(Q) \otimes \ \mathcal{D}(Q) \otimes \mathcal{N}_2(\mathcal{N}_3) \otimes \mathcal{N}_3 \otimes \mathcal{N}_4(\mathcal{N}_1) \otimes \mathcal{N}_2(\mathcal{N}_2) \otimes \mathcal{N}_3 \otimes \mathcal{N}_4) \\ \mathcal{S}(Q) \otimes \ \mathcal{D}(Q) \otimes \mathcal{N}_2(\mathcal{N}_2) \otimes \mathcal{N}_3 \otimes \mathcal{N}_4(\mathcal{N}_3) \otimes \mathcal{N}_5$ na Gabaltari<br>1828 - DhTMG na kana Gabamala matsimala na Isana<br>1820 - Gabaltari Ashari a Na Isala ny Kanyayan<br>1920 - Defensival ang Kanyayang Kanyayang Pang<br>1929 - Karkasa Kanyayang Kanyayan いまいちもい<br>COSD Detect ちょういちじょういういちじょういう。<br>COSD Detect ちょういちじょういち トルキャントレン<br>5858 - GMTのConcolor Concolor Police (ディア)<br>- Financia Concolor Police (Former) いいしゃ<br>SIIIの Gelles いっこうさんきょういち いっこうこうこう nate more.s. ---------------.<br>NGC 61399.2.759 1000 PLOTS, 10, " ^^<br>firms PLOTS, 11, " ^  $\lambda$  $\mathbb{Z}/\mathbb{Z}$ 5100 A 012-12-Term 6118 PLG12, 13, \*\*\* конст 008 P. (11, 28) - Constant Windows (AU)<br>0038 P. (11, 28) - Constant Reg) - Constant<br>0038 P. (11, 28) - Constant Reg) - Constant<br>0038 P. (11, 26) - Constant Reg) - Constant<br>0038 P. (11, 20) - Constant Reg (AU)<br>2010 P. (11, **MOTHER** GRAC (\$1012.8) 9640  $\sim$  $n$ n ra ra × .<br>1990 PLOTZ. I.2. JEBAN  $258$ × rope  $\begin{array}{cccccc} \mathbf{188} & \mathbf{88} & \mathbf{187} & \mathbf{188} & \mathbf{188} & \mathbf{188} \\ \mathbf{188} & \mathbf{88} & \mathbf{187} & \mathbf{188} & \mathbf{188} & \mathbf{188} \\ \mathbf{288} & \mathbf{188} & \mathbf{188} & \mathbf{188} & \mathbf{188} & \mathbf{188} & \mathbf{188} \\ \mathbf{298} & \mathbf{188} & \mathbf{188} & \mathbf{188} & \mathbf{188$ 

 $\begin{array}{l} \left( \begin{array}{ccc} 0 & 0 & 0 \\ 0 & 0 & 0 \\ 0 & 0 & 0 \\ 0 & 0 & 0 \\ 0 & 0 & 0 \\ 0 & 0 & 0 \\ 0 & 0 & 0 \\ 0 & 0 & 0 \\ 0 & 0 & 0 \\ 0 & 0 & 0 \\ 0 & 0 & 0 \\ 0 & 0 & 0 \\ 0 & 0 & 0 \\ 0 & 0 & 0 \\ 0 & 0 & 0 \\ 0 & 0 & 0 \\ 0 & 0 & 0 \\ 0 & 0 & 0 \\ 0 & 0 & 0 \\ 0 & 0 & 0 \\ 0 & 0 & 0 \\ 0 & 0 & 0 \\ 0 & 0$ 

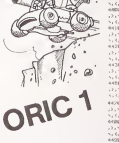

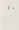

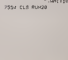

))<br>5 merceroe

**LAN EROS** 

2540 INEPTS<br>2545 PLOTI 22 -

### UN NOUVEAU MICRO-POCHE  $A$  S I O 2  $\mathcal{C}$

ente reuniere un tendomorie<br>CASIO a toujours démonté se<br>CASIMÉ et ses efforts pour mati-<br>tre var le marché les produits les<br>trerox adablés aux beaues des

premier micro-ordinateur lan<br>NY CASIO (fitat le FX 702 F. qui sa vocation scientifique, a<br>16 auprés d'un vaste pui<br>tgénieurs, d'élydistris, de<br>commerciaux un succès En férieur 1989 mais la commune t tévner 1983 CASIO lance uni<br>arribé sur le marché de la excro<br>formatique : le PO 100, véritable<br>Athoria rarrimateur a fixen d'ini muoo (orannosur = reer;) g:ni<br>iän älis micro-informatique, e<br>:i neur moins de 760 E

tci psur movis de 750 F<br>s succès seria prècèdent, qui se<br>sduit par plus de 2500 pièces<br>ridues è ce jout suprés d'un pu<br>c dont ls mes<br>etienne 15 mes

Aujourd'hui, par le PB 700, CASIC<br>absorbe: l'ensemble: des lutilisa<br>feurs professionnels ou non pro

reurs protessionireis ou man pro<br>lessionnels<br>Le DR 700 est le nremler ordine Le PB 700 est le premier ordina-<br>Lev BASIC de poche MOOULAI-<br>RE EXTENSIBLE, et COMPACT<br>- MOOULAI-IE - I permei une ac-<br>queriori progressive à la portée<br>queriori progressive à la portée<br>- (CXTENSIBLE - il permei une évolut

ul<br>COMPACT - il est l'oubli dési de (OMPACI - il est l'outil iuesi ue<br>omme de ferrain, en version de<br>che, en mobille ou sur un bu-

resu<br>Il est pour le débutant un axtrage<br>dinarre "SESAME" pour nénétres

s monde informatique, at pour<br>utilisateur contemé, un cubi<br>utilisant pour toutes les applica-<br>lens commerciales, lachregues, ins commercialists<br>Jolaires<br>wr moins de 1750 f, Il est possi-

Pour moins de 1750 f), il est possible collecteur les<br> des cancers et les discors en vénitelé en de pour les<br> des discors en vénitelé en de pour les<br> moins pour enfin de les de pour les<br> moins pour les de les de de pour l

je voyage<br>.e Pil 700 possědo use czpecze

r vojveç posatdo une capacale<br>primer esteristiche il est mu-<br>d'un BASIC extrèmement pus-<br>d'un BASIC extrèmement pus-<br>d'un BASIC extrèmement pus-<br>siste de base peut dite détaile.<br>5. Se mêmoire PAM de 4 KB en<br>e jusqu'à 16 KB

.raa<br>Entin le demier about, et nan le<br>morndre du PB.700, est qu'il béné-<br>ficie de l'inféprochable qualité GA-**CAO** 

**ATARI** 

Notes dispostos movi de atomologica<br>consideration de consideration de consideration de atomological information<br>information of the constant of the point performation of the constant<br> $\sim 200\times 100\times 200\times 100\times 200\times 100\times$ 

concient, de prophenos, d'inizio-parameta, els<br>disponents els<br>disponents els<br>disponents els<br>disponents propienents de disponents els<br>disponents els<br>disponents de disponents de la disponents els<br>disponents de concients de inuv

egalement de l'impomente qu'il<br>peut utiliser Le PB 700 peut utilis-

 $\begin{tabular}{l|c|c|c|c} \hline \textbf{G} & \textbf{FID} & \textbf{C} & \textbf{C} & \textbf{$ 

tires à vites an mexmum de 11 ca-<br>tockres les conde<br>Une organisté lori intéressente<br>ast utilisée aur la FA 10 - 2 systé-<br>mes : d'impression - En effet, en<br>version transportable da FA 102st<br>lande avec une malatte) le rousau de pacier de 24 mm de diz métre est incorporé densitie carter<br>de la TA 10 et, lorsque l'apperés<br>et il Melliné à étreu été sur un bu STLOESTER BETSUSSESULUA

 $\begin{tabular}{l|c|c|c|c} \hline \textbf{R1} & \textbf{R2} & \textbf{R3} & \textbf{R2} & \textbf{R2} & \$ 

neur es aur requei on peut egale<br>CM1 : Cette interface permet èga<br>lament de interface permet lege mante parallèle et tout cela pour

Font, deux programmes sur cas-<br>Entite développés par LOGI STICK<br>sont d'ores et désk disponibles<br>CALC et GRAPHISME

## **LES ENVAHISSEURS**

es envahisseurs de l'espace sont là. Et qui va défendre l'avenir de la Terre ?Vous IHé out vous tout seul avec votre l avenir de la Terra r Vous Frie out, vous tout seuravous sont<br>ridicule petit Joystick et son bouton rouge ! Bonne chance. terrien f

25 DANMALES 2<br>20 7 MAI \* LES EMANUESEURES<br>20 7 MAI \* - USAUR<br>40 7 MAI \* - BE L' EMPACE \*<br>20 IMPERELLEN \* BE PACE \* \* 20<br>20 IMPERELLEN \* 20 21 JR 00 PONE K.O 100 BAAPIGES 2

120 COLOR 3<br>120 FONE 94,01704E 85,417 Hair .....<br>140 POUE 04,5:POUE 05,2:7 Hot!" to For an Simple se, air mail .....<br>140 FORE 04,71POIE 03,1417 441 1.1<br>200 PONE 339.44<br>300 PONE 2+140,24

POM 21146,126 Christian ALLAIN

FORE 21131,124<br>FORE 21132,24<br>FORE 21132,24 240 PORT 2+192,24<br>
250 PORT 21245,250<br>
250 PORT 21245,26<br>
400 PORT 2+145,26<br>
400 PORT 2+146,42<br>
420 PORT 2+146,26<br>
420 PORT 2+146,26<br>
400 PORT 2+121,10<br>
400 PORT 2+123,250<br>
400 PORT 2+123,150<br>
400 PORT 2+125,100<br>
400 PORT 900 PCHE 93294,1<br>919 PCHE 93377,3<br>600 HCO(NCONS-3)CN-1<br>700 HCO(NCONS-3)CN-1<br>1000 POR POS-15 TO 240 BTEP 5 1010 ECPOS-POS<br>1020 IF APSIPOS-CAPOLICO AND<br>8110 INFH STRAIGHTE (PC-SOMME) 1011<br>1030 Ford 53249.66P05<br>USAN Edwardson: If Februa Todo P

3040

 $\frac{2+3}{40}$ 

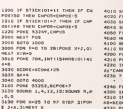

a,1640au x<br>1944 1948 10 97 6108 31908<br>3.Arbinan 1.3.91 12.18140 ...<br>198 SPING 1,0,0,0<br>200 FF REFERENCES IN THEY TO

3210 Concertification 12200.0<br>3220 Steh 

 $\begin{array}{r} 4010\ 10040\ 11,0,0,0,0\\ 6020\ 101\ 841,0,0,0,0\\ 6040\ 10040\ 9,90,0,1\\ 6040\ 10040\ 9,90,0,1\\ 6040\ 10040\ 9,90,0,1\\ 6040\ 9817\ 8\\ 6100\ 9817\ 8\\ 6100\ 8817\ 8\\ 6110\ 101700,0\\ 610\ 101700,0\\ 611\ 1010\ 1010,0\\$ -<br>4240 FDR 8-0 TO 2001HENT 9<br>4250 IF ENCE THEN 4400<br>4210 IF REDREINEEDER THEN BEER

1215 21 11:00:00:00:00:00<br>1220 PORT 01,01PORT 03,2<br>1220 2 MASTORS - 10:0

.<br>Ma'any anns ains a

0<br>4350 1F PEEKINSSPPI-A THEN 700<br>4360 HERT DIGOTO 4200<br>4460 POLE DE, OTPONE 45,217 HAL<br>4410 DOTO 1000

101840<br>128 1F (NOVI 1419929-1421 TeCenvill ID-14-2)<br>102[01848 00701848<br>19 OE var 24–380<br>19 IF (Kuscillarskov) Televizine<br>2408 IF (Kuscillarskov) Televizine<br>248 IF (Kuscillarskov) Televizine (Kuscillarskov)<br>248 IF (Kuscillarskov) 

### à suivre

ecteur de la Publica<br>Rédacteur an Chef<br>Gèrerd CECCALDI Directeur Technique :<br>Bancile PiCAUD ensable Informati<br>Pierric GLAJEAN Maquette :<br>Insidine MAHÉ  $\alpha$ Dessins :<br>n-Louis REBIÉRE **Loan** Editeur :<br>SHIFT ÉDITIONS.<br>27. rue du Gel-Foy 75008 Publicité au jeurnal.<br>Distribution NMPP.<br>Imission parilaire en cu Com Imprimerie :<br>QULAC et JARDIN S A EVREUX

Photocomposition<br>NGCTYP MONTREU

# **CARTE DU MONDE**

Une carte du monde avez vous dit ? Et comment faites **MOLIS** 

Eh bien c'es très simple, Vous prenez une carte du monde format 120 x 80, yous la coupez en 46.800 morceeux (156 Ensuite il ne vous restera plus qu'à rentrer 262 pays et authis départements (accompagnés de leurs avec pays sussibles, sur-<br>très départements (accompagnés de leurs capitales, su-<br>parficies et divers codes permettant de localiser le touti avant de plonger dans les affres du traitement de don  $1000$ 

Mais après étre passé (e) successivement per l'Enfer, les comprimés d'espirine et les micro-coupures vous pourrez<br>enfin contempler d'un gel béat (si ! si f) et comprendre le début du quart du dixième de le base des relations inter-

P.S. : il doit surement être possible d'améliorer la qualité et rio : il doit surement etre possible d'amellorer la qualité et<br>la définition de la carte avec la haute résolution et des diskettes Avic aux amateurs !

### Live COIFFIED

Adaptabenté sur c'eutres menéries<br>a fau la bodique l'écrite du Shorp posséde 80 x 50 points an asmi-gra-<br>a filosan en saint graphisma - nons en utilisation normane La carte est<br>a filosan en saint graphisma - nons et latin

droile)<br>La carle du monde est stockée dans les dates par ligne. Sur chaque li-<br>pnes on répète le nombre de fois où la larre emergée apperait puis on<br>code les diversas coordomées d'artifès et de soule par rapport au ré-<br>fér

### 3650 ОАТА 3. 102-133. 198-202, 225-245.

abaceae du début de l'émergence

eboisse de la fin de l'émergence nb de lois où la terra emarge sur cette ligne

Demier points, Delse pour les pays<br>5040 DATA AFGHANSTAN, BKaboul, 200-68, 850000, 180-69<br>nom de pays

superficie ndex Opent eternt Condonnées de la coordonnées repères<br>pour le tracé de la carte

> A sulvre: En raison de la longueur inhabituelle du listing, gramme en deux fois La Rédaction

o ozsuszaca<br>G cubiok ale-heim⊺f Ulsusii∈etion d'un<br>tet el localisation"<br>SO rhiHfr® — awa capitales environne g=<br>PRINT= is velldation am toute price de "<br>20 FRINT auxonox de feli par la Couche ID PRINT'D Entres du non de l'Etatifen lee"<br>ED PRINT'ETATS-UNIS (nationer 1"EListeel ting Phalic Colleges (1989–1988)<br>
1988 - Maria Colleges (1989–1988)<br>
1988 - Maria Colleges (1988–1988)<br>
1988 - Maria Colleges (1988–1988)<br>
1988 - Maria Colleges (1988–1988)<br>
1988 - Maria Colleges (1988–1988)<br>
1988 - Maria | KONSTANT SOLID BALLAST<br>| FRONTFANNOLOGIC SALLA SOLIDAPAROLOGICA|<br>| FRONTFANNOLOGICA|<br>| 2F (CIB-"ETATE-UNIE"|>EEFB-"URSE"| T ASW OF LETWORKER/SHOWLE-24LENHOUSE 2<br>HEADER<br>NOB OF CETALO "CTATE-WHIS" SUCETALO "URSS" 3 etimue'<br>430 (Nordfdeedwitste) – (CI4+5070488<br>442 (f ((a∸f(n)Evits Abys(S LMIS° THEN ET<br>4≁TOIRATS ARABES U.T

458 IF E14-"DISTRICT OF COLUMBIA" THEN E<br>T4+"GIATR, OF COLLINSIA"<br>463 IF E14-"POLYHESIE FRANCASSE" THEN ET<br>4-"POLYHESIE FRANC,"<br>420 IF E14-"SL-PIERRE-E1-MIDUELEN" THEN

 $15$ 

n'existe res."<br>20 FRINTCONNO POUNDE PAIRE UN ANDRE ESE si en"<br>SBB FRIBT"champter6 |'orthoscarbe eu : Indianal"<br>SBB PRINT" on PEVs velsin, " 0070118<br>SBB PRINT" On Loss de L'Asset (0/82) 001 | Trimon | 1914 | 1916 | 1916 | 1917 | 1918 | 1918 | 1918 | 1918 | 1918 | 1918 | 1921 | 1922 | 1922 | 1922 | 1922 | 1922 | 1922 | 1922 | 1922 | 1922 | 1922 | 1922 | 1922 | 1922 | 1922 | 1922 | 1922 | 1922 | 1922 | 1922 col. 2-2-13)<br>
24 | 17 | 11 | 1658 | 1411 | 1658 | 1659 | 1659 | 1659 | 1659 | 1659 | 1659 | 1659 | 1659 | 1659 | 1659 | 1659 | 1659 | 1659 | 1659 | 1659 | 1659 | 1659 | 1659 | 1659 | 1659 | 1659 | 1659 | 1659 | 1659 | 1659 THE INTERNATIONAL PROPERTY AND RESIDENCE CONTROL INTO A SUBSIDIARY CONTROL INTO A SUBSIDIARY CONTROL INTO A SUBSIDIARY CONTROL INTO A SUBSIDIARY CONTROL INTO A SUBSIDIARY CONTROL INTO A SUBSIDIARY CONTROL INTO A SUBSIDIAR

978 IF 30.228 ErExSAB<br>978 IF (32.063+Ext33x-20) END+LB20<br>948 IF (36461380224-34-20) ENERM-3115×22 SOF OF CHICAGO<br>SOF OF CHICKS FERDS (PK2) THERP-KIL-X+73

00101248<br>003 SF (NiceN)8EN204+202 INDIAN=X18+32100

 $\begin{array}{l} \texttt{C14--51--72} \texttt{C1\_6} \texttt{P1\_6} \texttt{C2\_6} \texttt{N1\_60} \texttt{C1\_60} \\ \texttt{014\_6} \texttt{C2\_6} \texttt{C1\_6} \texttt{P2\_6} \texttt{C2\_6} \texttt{C1\_6} \texttt{A1\_6} \texttt{C2\_6} \texttt{A2\_6} \texttt{A3\_6} \texttt{A4\_6} \texttt{C3\_6} \\ \texttt{134\_6} \texttt{C2\_6} \texttt{C3\_6} \texttt{C3\_6} \texttt{$ a<br>88 |F IK262 SHEHSA<br>88 OSSUEZEJ8≀PRIHIYOvkolt,aslo

**MZ 80** 

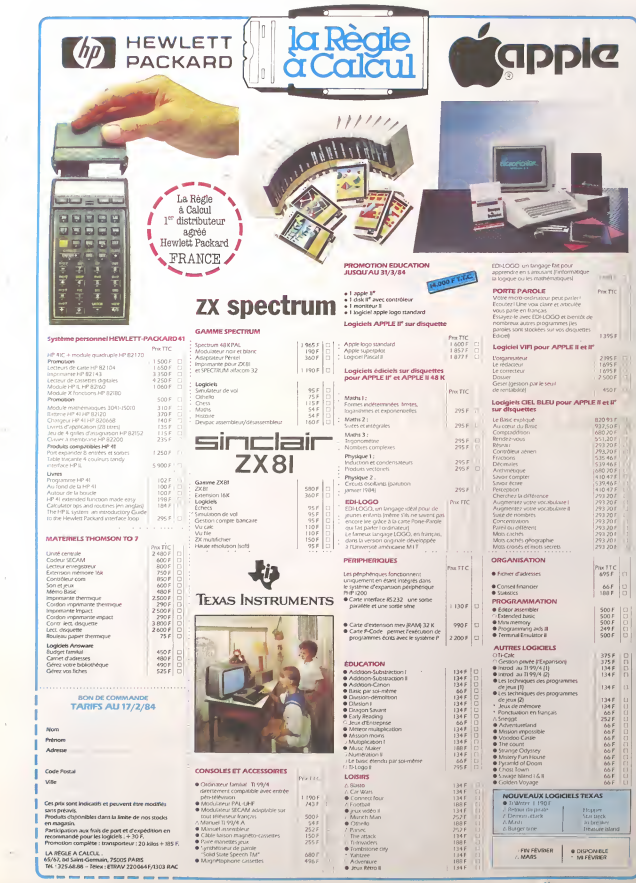

Ì

I